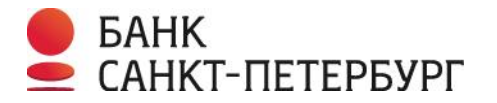

Утверждены приказом вице-президента ПАО «Банк «Санкт-Петербург»

# **ПРАВИЛА**

**предоставления услуг электронного документооборота с использованием системы дистанционного банковского обслуживания в ПАО «Банк «Санкт-Петербург» (Правила)**

**Санкт-Петербург**

# 1. Термины и определения

Владелец сертификата ключа проверки ЭП - лицо, которому выдан сертификат ключа проверки ЭП.

Договор - договор предоставления услуг электронного документооборота с использованием Системы дистанционного банковского обслуживания в ПАО «Банк «Санкт-Петербург».

Идентификатор — уникальная цифровая последовательность, состоящая из 7 (семи) знаков, вводимая Клиентом вместе с паролем и необходимая для идентификации Клиента в Системе.

Клиент - юридическое лицо, или индивидуальный предприниматель, или физическое лицо, занимающееся частной практикой в порядке, установленном законодательством Российской Федерации (далее - РФ), заключившее с Банком Договор.

Ключ ЭП — уникальная последовательность символов, предназначенная для создания усиленной неквалифицированной ЭП.

Ключ проверки ЭП — уникальная последовательность символов, однозначно связанная с ключом ЭП и предназначенная для проверки подлинности усиленной неквалифицированной ЭП.

Компрометация - нарушение секретности и/или разглашение информации, позволяющей осуществлять безопасное использование Системы, сохранение конфиденциальности которой возложено на Клиента в рамках Правил.

Вредоносный код (ВК) - вредоносная программа, в функции которой может входить неправомерное получение информации пользователей Системы, способное повлечь экономический и иной ущерб (убытки) Банку/Клиенту.

Корректная (подлинная) усиленная неквалифицированная ЭП - ЭП электронного документа, дающая положительный результат ее проверки с использованием ключа проверки ЭП на предмет принадлежности ЭП в электронном документе владельцу сертификата ключа проверки ЭП и указывающая на отсутствие искажений в подписанном данной ЭП электронном документе.

Пароль - сочетание цифр и/или букв, позволяющее идентифицировать Клиента при входе в Систему.

Подсистема (Модуль) «Банк-Клиент» — Модуль Системы, состоящий из программного обеспечения (ПО), устанавливаемого на программно-аппаратные средства (компьютер) Клиента. Обмен электронными документами осуществляется между программой Клиента и сервером Банка средствами модемной связи или через Глобальную сеть Internet. В рамках модуля «Банк-Клиент» возможно расчетно-кассовое обслуживание Счетов, открытых в одном подразделении филиальной сети Банка, включая валютный контроль совершаемых переводов.

Подсистема (Модуль) «Интернет-Клиент» — Модуль Системы, обеспечивающий Клиенту доступ к серверу Банка через Глобальную сеть Internet. В рамках модуля «Интернет-Клиент» возможно расчетно-кассовое обслуживание Счетов, открытых в одном подразделении филиальной сети Банка, включая валютный контроль совершаемых переводов.

Подсистема (Модуль) «Расчетный Центр Корпорации» — Модуль Системы, обеспечивающий предоставление управляющей компании холдинга, головной организации корпорации, а также организации, имеющей Счета, открытые в разных подразделениях филиальной сети Банка, доступ к информации и средствам ее обработки для мониторинга и контроля за движением денежных средств по счетам организаций, входящих в состав холдинга, корпорации, а также средствам управления расчетами и получения банковских услуг, при одновременном использовании Подсистемы (Модуля) «Банк-Клиент»

Начальный технологический ключ - последовательность символов, создаваемая Банком и передаваемая Клиенту на внешнем электронном носителе информации (CD/DVD, Flash-Drive, и т.д.) для первоначальной регистрации в Системе.

Рабочий день - день недели с понедельника по пятницу (за исключением нерабочих праздничных дней и выходных дней, перенесенных Правительством РФ) с 9-00 до 16-00 по Московскому времени (для клиентов, обслуживающихся в подразделениях Банка в Калининграде, по местному времени).

Сертифицированные средства криптографической защиты информации (СКЗИ) - программные, аппаратные и программно-аппаратные средства, системы и комплексы, реализующие алгоритмы криптографического преобразования информации и предназначенные для защиты информации при передаче по каналам связи и (или) для защиты информации от несанкционированного доступа при ее обработке и хранении, имеющие сертификат, подтверждающий соответствие стандартам системы шифрования и ЭП, принятым в РФ, которые заданы ГОСТом.

Средства электронной подписи - шифровальные (криптографические) средства, используемые для реализации хотя бы одной из следующих функций - создание электронной подписи, проверка электронной подписи, создание ключа электронной подписи и ключа проверки электронной подписи.

Сертификат ключа проверки ЭП - электронный документ или документ на бумажном носителе, выданные Удостоверяющим центром либо доверенным лицом Удостоверяющего центра, и подтверждающий принадлежность ключа проверки ЭП владельцу сертификата ключа проверки ЭП. Срок действия сертификата ключа проверки ЭП, выданного до 01.12.2014 устанавливается на один год с даты его создания; срок действия сертификата ключа проверки ЭП, выданного начиная с 01.12.2014 до 01.12.2016, устанавливается на девять месяцев с даты его создания; срок действия сертификата ключа проверки ЭП, выданного начиная с 01.12.2016 до 28.12.2017, устанавливается на один год с даты его создания; срок действия сертификата ключа проверки ЭП, выданного начиная с 29.12.2017 до 30.03.2018, устанавливается на девять месяцев с даты его создания; срок действия сертификата ключа проверки ЭП, выданного начиная с 31.03.2018 до 29.06.2018, устанавливается на шесть месяцев; срок действия сертификата ключа проверки ЭП, выданного начиная с 30.06.2018 до 07.09.2018, устанавливается на четыре месяца с даты его создания; срок действия сертификата ключа проверки ЭП, выданного начиная с 08.09.2018, устанавливается на двенадцать месяцев с даты его создания.

Система дистанционного банковского обслуживания (Система) - совокупность программно-аппаратных средств, предназначенных для обеспечения подготовки, защиты, отправки, приема, проверки и обработки расчетных и иных документов в электронном виде, применяемых в Банке. Система предоставляет Клиенту возможность удаленного управления Счетами, а также получения банковских услуг.

**Система БЭСП** - система банковских электронных срочных платежей, функционирует в платежной системе Банка России и обеспечивает непрерывность расчетов между участниками Системы БЭСП в режиме реального времени.

**Статус ЭД** – отображение этапа обработки ЭД в Системе. Статус указывает на текущее состояние ЭД в Системе. Смена статуса ЭД происходит при выполнении определенных действий с ЭД и характеризует прохождение этим документом определенного этапа документооборота.

**Стороны Договора** – Клиент и Банк.

**Счет** – банковский счёт, счет по депозиту, открытый [Банком](http://docs/dms/workmaterials/wssc_2/AppData/Local/Temp/Users/magunovab/AppData/Local/Microsoft/Windows/Temporary%20Internet%20Files/AppData/Documents%20and%20Settings/travnikovsp/wiki/%25D0%2591%25D0%25B0%25D0%25BD%25D0%25BA) Клиенту, к которому Клиенту предоставлен доступ с использованием Системы.

**Тарифы** — Тарифы за обслуживание клиентов – юридических лиц и индивидуальных предпринимателей ПАО «Банк «Санкт-Петербург».

**Удостоверяющий центр (УЦ)** – ПАО «Банк «Санкт-Петербург», осуществляющий функции по созданию и выдаче сертификатов ключей проверки ЭП, а также иные функции, предусмотренные Федеральным законом от 06.04.2011 № 63-ФЗ «Об электронной подписи».

**Уполномоченное лицо** — физическое лицо, которому Клиентом (Банком) предоставлены полномочия по использованию аналога собственноручной подписи (ЭП) при создании, подписании и отправке в Банк (Клиенту) ЭД, а также по использованию аналога собственноручной подписи (ЭП) при совершении иных действий с ЭД (просмотр, печать и импорт/экспорт документов из Системы и др.) либо физическое лицо, которому третьим лицом, согласие которого на распоряжение денежными средствами Клиента требуется в соответствии с федеральным законом или договором расчетно-кассового обслуживания, договором банковского счета или иным договором, заключенным между Банком и Клиентом, предоставлены полномочия действовать от имени такого третьего лица в Системе.

**Электронный документ (ЭД) –** документированная информация, представленная в электронно-цифровой форме, передающаяся с использованием Системы. Системой предусмотрена возможность осуществления обмена между Сторонами Договора следующими ЭД:

 ЭД, структура которого регламентирована Банком, подписанный (защищенный) ЭП, используемый для целей проведения операций по Счету, для целей заключения договоров/соглашений между Банком и Клиентом. Формы регламентированных ЭД, создаваемых Клиентом, размещены в Системе;

 ЭД свободного формата – ЭД, не имеющий регламентированной структуры (произвольный документ), подписываемый (защищенный) ЭП, обеспечивающий информационный обмен между Банком и Клиентом при осуществлении банковского обслуживания;

 Служебно-информационный документ – ЭД, структура которого регламентирована Банком, подписанный (защищенный) ЭП, обеспечивающий информационный обмен между Банком и Клиентом при осуществлении банковского обслуживания (выписки, справки, запросы, и т.д.). Формы служебно-информацио*нных* документов размещены в Системе.

**Электронная подпись (ЭП)** — информация в электронной форме, которая присоединена к другой информации в электронной форме (подписываемой информации) или иным образом связана с такой информацией и которая используется для определения лица, подписывающего информацию. Для целей настоящих Правил под ЭП понимается неквалифицированная усиленная ЭП в соответствии с Федеральным законом от 06.04.2011 № 63-ФЗ «Об электронной подписи». Электронный документ, подписанный ЭП, имеет равную юридическую силу с документом на бумажном носителе, подписанным собственноручными подписями Уполномоченных лиц Стороны Договора и заверенным печатью.

**Усиленная неквалифицированная ЭП** – ЭП, которая:

1) получена в результате криптографического преобразования информации с использованием ключа ЭП;

2) позволяет определить лицо, подписавшее электронный документ;

3) позволяет обнаружить факт внесения изменений в электронный документ после момента его подписания;

4) создается с использованием средств электронной подписи.

**SMS-код** — направляемый в виде SMS-сообщения на номер мобильного коммуникационного устройства (мобильного телефона) Уполномоченного лица цифровой код. Применяется один раз в определенный момент времени в зависимости от используемого типа Модуля Системы при входе (для Модуля «Интернет-Клиент») и/или выполнении финансовых и иных операций в Системе (для Модуля «Банк-Клиент» и «Интернет-Клиент»), позволяет удостоверить авторство Уполномоченного лица. Действителен для применения в течение определенного периода времени, по истечении которого, если им не воспользоваться, становится недействителен.

**USB-токен** — аппаратное устройство хранения ключа ЭП, выдаваемое Банком и являющееся дополнительным персональным средством, обеспечивающим защиту хранения ключа ЭП.

#### **2. Общие положения**

2.1. Настоящие Правила регламентируют взаимодействие Сторон при предоставлении Банком услуг Клиенту с использованием Системы, в том числе, порядок предоставления доступа к Системе, порядок обслуживания с использованием Системы, порядок обмена ЭД, порядок заключения договоров/соглашений о предоставлении банковских услуг с использованием Системы.

2.2. При исполнении Договора Стороны руководствуются нормами законодательства РФ, нормативными актами Центрального банка Российской Федерации (далее – ЦБ РФ), настоящими Правилами, внутренними документами Банка.

2.3. О внесении изменений в Правила Банк заблаговременно (не менее чем за 5 (пять) календарных дней до даты вступления в силу соответствующих изменений, обязательных для исполнения Сторонами), уведомляет Клиента. Уведомление Клиенту считается направленным надлежащим образом, если оно отправлено Клиенту по Системе.

2.4. Текст настоящих Правил Клиент имеет возможность получить:

- Служебно-информационным ЭД, содержащим текст Правил (предоставляется по запросу Клиента);
- путем копирования файла, содержащего текст настоящих Правил в электронном виде, находящегося на официальном сайте Банка http://www.bspb.ru в сети Internet.

2.5. Стороны признают в качестве единой шкалы времени при направлении ЭД по Системе Московское поясное время. Контрольным является время системных часов сервера Банка. Моментом поступления электронного документа в Систему является текущее время по системным часам сервера Системы зафиксированное Системой.

2.6. Банк может предоставлять Клиенту следующие услуги с использованием Системы: прием от Клиента ЭД (расчетных документов) на выполнение операций по Счету/Счетам Клиента;

 прием от Клиента и предоставление Клиенту информации в форме Служебно-информационных документов, в том числе предоставление Клиенту информации об операциях, совершенных по Счету/Счетам Клиента;

 прием от Клиента и предоставление Клиенту ЭД в соответствии с условиями отдельных заключенных Сторонами договоров/соглашений, в которых предусмотрен электронный документооборот с использованием Системы;

 прием от Клиента и предоставление Клиенту ЭД валютного контроля в порядке, установленном валютным законодательством РФ;

прием от Клиента и предоставление Клиенту информации в форме ЭД свободного формата;

 заключение договоров/соглашений, прием заявлений на оказание банковских услуг средствами Системы в рамках реализованных электронных форм документов;

2.7. ЭД передаются и принимаются Сторонами с использованием Системы в соответствии с требованиями законодательства РФ, в том числе с последующим представлением документов на бумажном носителе в случаях, установленных законодательством РФ и настоящими Правилами.

2.8. Наличие электронного документооборота между Сторонами в соответствии с настоящими Правилами не влечет утраты возможности осуществлять документооборот с использованием бумажных носителей.

2.9. Стороны соглашаются с тем, что:

 Ключ ЭП, используемый при выполнении финансовых и иных операций в Системе, является усиленной неквалифицированной ЭП, позволяющей определить Уполномоченное лицо, подписавшее ЭД.

 ЭД, подтвержденные ЭП Клиента, признаются имеющими равную юридическую силу соответствующим документам на бумажном носителе, подписанными собственноручной подписью. Получение Банком по Системе надлежащим образом оформленных ЭД, подписанных ЭП Уполномоченного лица, свидетельствует о том, что распоряжение Банку о совершении операций по счетам Клиента дано Клиентом, и влечет за собой обязанность Банка исполнить данное распоряжение.

 Подделка документа, сформированного от имени Клиента посредством Системы, не возможна без использования известных только Уполномоченным лицам Идентификатора, Пароля и ключа ЭП. Клиент несет ответственность за сохранность секретности указанных данных при использовании Системы.

 Достоверность электронных документов, подписанных ЭП Клиента, считается установленной, если выполняемые Банком процедуры проверки ЭП дали положительный результат.

 используемая Сторонами система защиты информации, обеспечивающая шифрование электронных документов, подписание их ЭП и контроль целостности ЭД, достаточна для защиты Системы от несанкционированного доступа, а также для подтверждения подлинности ЭД и установления их авторства;

 создание корректной ЭП электронного документа Клиента невозможно без использования Ключа ЭП, Пароля и Идентификатора;

 повреждение программного обеспечения Модуля Системы и/или средств электронной подписи, установленного у Клиента, в результате вмешательства третьих лиц через сеть Internet или с использованием иных схем доступа, признаётся Сторонами как прекращение работоспособности Системы по вине Клиента.

• если после подписания ЭД ЭП этот ЭД был изменен, то ЭП данного документа становится некорректной, т.е. проверка подписи ключом проверки ЭП дает отрицательный результат;

 ЭД, не подписанные ЭП Клиента или подписанные некорректной ЭП, не имеют юридической силы, не принимаются и не исполняются Банком.

 Подлинность ЭП Клиента проверяется программными средствами в автоматическом режиме с использованием СКЗИ. Контроль целостности и подлинности ЭД производится программными средствами в автоматическом режиме при проверке подлинности ЭП. Признание ЭП корректной является достаточным для признания подлинности ЭД.

2.10. Для целей Договора Банк является владельцем Системы и по вопросам, прямо не урегулированным Договором и настоящими Правилами, вправе принимать решения по порядку функционирования Системы

2.11. Клиент поручает Банку обработку персональных данных физических лиц, передаваемых в рамках исполнения Договора. Клиент подтверждает, что обладает необходимыми, в соответствии с требованиями законодательства, основаниями для обработки персональных данных физических лиц, в том числе для передачи персональных данных Банку. Клиент гарантирует, что уведомляет субъектов персональных данных об осуществлении обработки их персональных данных Банком и обязуется предоставить по требованию Банка все необходимые документы, подтверждающие надлежащее исполнение обязанностей, предусмотренных настоящим пунктом Правил. В рамках Договора Банк имеет право осуществлять обработку персональных данных только для целей, предусмотренных Договором. Обработка персональных данных может осуществляться Банком смешанным способом путем: сбора, записи, систематизации, накопления, хранения, уточнения (обновления, изменения), извлечения, использования, обезличивания, блокирования, удаления, уничтожения. Стороны обязуются соблюдать конфиденциальность персональных данных, обеспечивать безопасность персональных данных при их обработке, а также соблюдать требования к защите обрабатываемых персональных данных в соответствии со ст. 19 Федерального закона «О персональных данных».

### **3. Порядок начала работы Сторон в Системе**

3.1. Для начала работы в Системе Клиент обязан представить в Банк:

3.1.1. документы, подтверждающие право Уполномоченных лиц на использование аналогов собственноручной подписи, распоряжение денежными средствами, находящимися на Счете, заключение договоров/соглашений с использованием Системы, в случае, если Заявление подписывается представителем Клиента, действующим на основании доверенности. Клиент вправе самостоятельно принимать решение о количестве Уполномоченных лиц и о порядке доступа к носителям ключа ЭП с учетом требований настоящих Правил и рекомендаций Банка,

3.1.2. копии документов, удостоверяющих личность Уполномоченных лиц, заверенные в установленном порядке, в случае, если они не были предоставлены в Банк ранее.

3.2. Для начала работы в Системе, для восстановления Системы ввиду выхода ее из строя, изменения состава Уполномоченных лиц, перечня Счетов, Клиент обязан предоставлять в Банк Заявление по форме, указанной в Приложении №1 к настоящим Правилам.

В Заявлении Клиент указывает Уполномоченных лиц для работы в Системе, а также указывает предоставляемые таким лицам полномочия. Возможно выбрать следующие совокупности полномочий:

 «с правом первой подписи» – Уполномоченному лицу предоставляется право на совершение любых действий, операций в Системе, в чем бы они не заключались, предусмотренных функционалом Системы как на момент начала работы в Системе, так и с учетом возможного расширения функционала Системы в период действия Договора, в том числе право на просмотр информации по счетам Клиента, право на распоряжение денежными средствами, находящимися на счетах Клиента, в том числе подготовку, заверение расчетных ЭД ЭП<sup>1</sup>, отправку ЭД в Банк и получение ЭД из Банка, право на заключение любых иных сделок, предусмотренных функционалом Системы на момент заключения сделки, а также право на составление, подписание ЭП и отправку в Банк от имени Клиента других ЭД и получение ЭД из Банка;

 «с правом второй подписи» - Уполномоченному лицу предоставляется право на просмотр информации по счетам Клиента, право на распоряжение денежными средствами, находящимися на счетах Клиента, в том числе подготовку, заверение ЭД ЭП<sup>2</sup>, отправку ЭД в Банк и получение ЭД из Банка, а также составление, подписание ЭП и отправку в Банк от имени Клиента других ЭД, как на момент начала работы в Системе, так и с учетом возможного расширения списка ЭД в связи с изменением функционала Системы;

 «с правом визирующей подписи» - Уполномоченному лицу предоставляется право на просмотр информации по счетам Клиента, заверение ЭД ЭП, которая рассматривается как подпись, подтверждающая согласие на распоряжение денежными средствами, отправку ЭД в Банк и получение ЭД из Банка, а также составление и отправку в Банк других ЭД, как на момент начала работы в Системе, так и с учетом возможного расширения списка ЭД в связи с изменением функционала Системы;

 «без права подписи расчетных документов и заявлений на заключение договоров/соглашений» - Уполномоченному лицу предоставляется право на просмотр информации по счетам Клиента, подготовку ЭД, отправку подписанных ЭП ЭД в Банк, получение ЭД из Банка.

В случаях, когда к Системе имеют доступ Уполномоченные лица, наделенные совокупностью полномочий «с правом первой подписи», и Уполномоченные лица, наделенные совокупностью полномочий «с правом второй подписи», то электронные документы, являющиеся основанием для списания денежных средств со счета, а также документы валютного контроля должны быть подписаны любым одним Уполномоченным лицом, наделенным совокупностью полномочий «с правом первой подписи», и любым одним Уполномоченным лицом, наделенным совокупностью полномочий «с правом второй подписи».

В случаях, когда к Системе имеют доступ только Уполномоченные лица, наделенные совокупностью полномочий «с правом первой подписи», или только Уполномоченные лица, наделенные совокупностью полномочий «с правом второй подписи», то электронные документы должны быть подписаны любым одним Уполномоченным лицом.

3.3. После получения от Клиента комплекта документов, указанных в п.3.1, 3.2. настоящих Правил, Банк передает Клиенту Модуль Системы, представляющий набор программных средств и сопроводительных документов в электронном виде, необходимых для начала работы в Системе:

• Эталонное программное обеспечение Модуля Системы в соответствии с типом модуля;

 Описание Модуля Системы и Инструкции по его/их эксплуатации (встроены в эталонное программное обеспечение);

Инструкцию по замене ЭП в Модуле Системы;

1

- Идентификаторы и пароли Уполномоченных лиц в зависимости от типа Модуля;
- Начальные технологические ключи Уполномоченных лиц;

5

 $1$  Данная ЭП рассматривается как первая подпись в соответствии с карточками с образцами подписей и оттиска печати, оформленными до 01.07.2014

<sup>2</sup> Данная ЭП рассматривается как вторая подпись в соответствии с карточками с образцами подписей и оттиска печати, оформленными до 01.07.2014

• Требования и рекомендации по информационной безопасности при установке и эксплуатации Системы.

Набор программных средств и сопроводительных документов в электронном виде передается Банком Клиенту на внешнем электронном носителе (CD/DVD).

При передаче Банком Клиенту Модуля и/или компонентов Системы Стороны оформляют и подписывают Акт приема-передачи компонентов Системы, оформленный по форме, приведенной в Приложении №2 к настоящим Правилам.

Передача Банком Клиенту компонентов Системы означает предоставление доступа к Системе, что является основанием для взимания комиссионного вознаграждения в соответствии с Тарифами Банка.

 $3.4.$ Перед началом работы в Системе Уполномоченному лицу необходимо:

- с использованием полученных начальных технологических ключей зарегистрироваться в Системе и самостоятельно создать (сгенерировать) ЭП. Регистрация сертификата ключа проверки ЭП осуществляется с помощью Системы;
- создать и отправить в Банк по Системе тестовый документ (ЭД свободного формата), подписанный ЭП Уполномоченного лица:
- распечатать в двух экземплярах из Системы и представить в Банк Сертификаты ключа проверки ЭП, которые должны быть подписаны руководителем Клиента (другим представителем Клиента, чьи полномочия подтверждены доверенностью, при условии наличия образца подписи такого представителя Клиента в карточке с образцами подписей и оттиска печати) и заверены печатью (при наличии). Сертификаты ключа проверки должны быть предоставлены на каждое Уполномоченное лицо, для которого был предоставлен доступ в Систему.

После сверки сотрудником Банка сертификата ключа проверки ЭП на бумажном носителе, с электронным образом, зарегистрированным в Системе, один экземпляр сертификата возвращается Клиенту, а второй остается в Банке. После принятия Банком тестового документа и его проверки с помощью ключа проверки ЭП, и оплаты Клиентом услуг Банка за предоставление доступа к Системе, Банк переводит Клиента на обслуживание по Системе. Клиент считается переведенным на обслуживание по Системе с даты присвоения статуса «Рабочий режим» в Системе.

 $3.5.$ Смена (перегенерация) ключей ЭП до и после окончания срока их действия (в пределах срока полномочий согласно Заявлению по форме Приложения № 1) производится Уполномоченным лицом самостоятельно согласно инструкциям по эксплуатации Системы. По истечении даты окончания срока действия сертификата ключа проверки ЭП, передача ЭД данным Уполномоченным лицом через Систему становится невозможной.

 $3.6.$ В случае непредставления Клиентом в Банк в течение 45(сорока пяти) календарных дней после окончания срока действия последнего действующего Сертификата ключа проверки ЭП, нового Сертификата ключа проверки ЭП, производится отключение Клиента от Системы.

- В случае отключения от Модуля «Интернет-Клиент» действие Договора считается прекращенным в дату отключения. Для возобновления доступа к Модулю «Интернет-Клиент» требуется заключение нового Договора.
- Для возобновления доступа к Модулю «Банк-Клиент» необходима замена Модуля Системы в соответствии с п.3.2 Правил с обязательной оплатой Клиентом комиссионного вознаграждения за предоставление доступа к Системе.

 $3.7.$ Предоставление Модуля «Расчетный Центр Корпорации» осуществляется в рамках дополнительного соглашения к Договору, отражающего описание параметров и настроек Модуля «Расчетный Центр Корпорации», требования к функциональности подключаемых автоматизированных рабочих мест Клиента. В согласованный Сторонами срок Банк выполняет настройку, подключение и проверку функционирования Модуля «Расчетный Центр Корпорации».

#### $\overline{4}$ . Права и обязанности Сторон

#### $4.1.$ В целях исключения несанкционированного доступа через Систему к денежным средствам на Счете/Счетах Клиента и электронному документообороту между Банком и Клиентом, Клиент обязан:

 $4.1.1.$ Обеспечить безопасное хранение и конфиденциальность Идентификатора, Пароля, в том числе исключив доступ к ним третьих лиц, а также соблюдать организационно-технические требования по обеспечению безопасности информации, установленные в Приложении 7 к настоящим Правилам.

 $4.1.2.$ В случае компрометации или при подозрении на возможную компрометацию Идентификатора и/или Пароля, немедленно произвести их смену в соответствии с Инструкцией по эксплуатации Модуля (встроена в эталонное программное обеспечение) и уведомить Банк, обратившись по телефону Службы технической поддержки, указанному в Системе, одновременно направив электронное письмо на адрес sbk@bspb.ru, или обратиться в обслуживающее подразделение Банка с Заявлением о приостановлении использования Системы по форме Приложения №6 к настоящим Правилам при наличии соответствующих полномочий.

 $4.1.3.$ Обеспечить безопасное хранение и конфиденциальность ключей ЭП в виде файла на съемном носителе, именуемом в дальнейшем «носитель ключа ЭП». Ключ ЭП должен использоваться в целях подписи ЭД, подготовленных с помощью Системы только тем Уполномоченным лицом, которым он был создан.

Немедленно сообщать Банку обо всех случаях, свидетельствующих о попытках неуполномоченных лиц получить  $4.1.4.$ доступ к Системе, а также о любой, даже кратковременной, потере контроля над носителями ключей ЭП, либо утрате носителей ключей ЭП, либо утрате Уполномоченным лицом телефона мобильной связи, используемого для получения SMSкодов в Системе, путем обращения по телефону Службы технической поддержки и одновременного направления электронного письма на адрес sbk@bspb.ru, или путем обращения в обслуживающее подразделение Банка с Заявлением о приостановлении использования Системы по форме Приложения №6 к настоящим Правилам при наличии соответствующих полномочий.

6

При выявлении указанных выше фактов и другой компрометации или подозрении на компрометацию ключей ЭП Клиент обязан немедленно произвести замену скомпрометированных ключей ЭП. С момента получения Банком уведомления Клиента и на время смены ключей Банк приостанавливает использование Системы Клиентом, если иное не установлено соглашением Сторон.

Обеспечить соответствие своих программно-аппаратных средств (компьютера), на котором будет размещен Мо- $4.1.5.$ дуль, требованиям, изложенным в Приложении №3 к настоящим Правилам.

 $4.1.6.$ Передавать в Банк ЭД и просматривать (получать) информацию из Банка по Системе только с исправного компьютера.

Обеспечить отсутствие на компьютерах, используемых для работы в Системе, компьютерных вирусов и программ  $4.1.7.$ (вредоносного кода), направленных на разрушение, модификацию Системы или изменение ее функциональных свойств.  $4.1.8.$ Прекращать доступ в Систему и действие ключей ЭП (отзывать сертификаты ключей проверки ЭП) лиц, чьи полномочия прекращены, представив в Банк Заявление по форме Приложения №1 к настоящим Правилам на бумажном носителе непосредственно в подразделение Банка, в котором заключен Договор, или в форме ЭД по Системе и предоставлять сертификаты ключей проверки ЭП на вновь Уполномоченных лиц. Новые сертификаты ключей проверки ЭП представляются в Банк в порядке, изложенном в п.3.4. настоящих Правил.

Своевременно сообщать Банку о замене Уполномоченным лицом номера телефона мобильной связи, используе- $4.1.9.$ мого для получения SMS-кодов в Системе и указанного в Заявлении по форме Приложения №1 к Правилам, и подавать дополнительное Заявление по форме Приложения №1 к Правилам для актуализации данных Уполномоченных лиц.

4.1.10. Составлять ЭД посредством Системы в соответствии с действующим законодательством, настоящими Правилами и требованиями Банка, определенными договорами расчетно-кассового обслуживания, банковского обслуживания, специального банковского счета и другими договорами Клиента с Банком.

4.1.11. Представлять в Банк уведомления обо всех ошибках при совершении передачи ЭД и о несанкционированных передачах ЭД или таких попытках на бумажном носителе непосредственно в подразделение Банка, в котором заключен Договор, или в форме ЭД по Системе, непосредственно после их обнаружения, но не позднее дня, следующего за днем получения от Банка информации об исполнении ЭД в соответствии с условиями договора расчетно-кассового обслуживания, банковского счета, договора специального счета, других договоров Клиента с Банком.

4.1.12. По требованию Банка в течение 3 (трех) рабочих дней передавать Банку письменное изложение обстоятельств, связанных с отправкой документов, ЭП под которыми не была признана Банком корректной, а также все относящиеся к таким случаям документы и файлы с информацией.

4.1.13. Предоставлять представителям Банка доступ в помещение, где установлен компьютер, с которого производилась передача спорного документа, а также к самому компьютеру для проведения проверок соблюдения Клиентом настоящих Правил.

4.1.14. Связываться с Банком через Систему в целях своевременного контроля за проведением операций по Счету/Счетам, получения выписок по Счету/Счетам, а также получения иной информации от Банка.

4.1.15. Представлять в Банк информацию, необходимую для исполнения им требований Федерального закона № 115-ФЗ «О противодействии легализации (отмыванию) доходов, полученных преступным путем, и финансированию терроризма», включая информацию о своих выгодоприобретателях и бенефициарных владельцах.

 $4.2.$ В целях исключения несанкционированного доступа через Систему к денежным средствам на Счете/Счетах Клиента и электронному документообороту между Банком и Клиентом, Банк обязан:

 $4.2.1.$ обеспечить функционирование Системы и обслуживание Клиента в строгом соответствии с настоящими Правилами:

 $4.2.2.$ содержать компьютеры, на которых установлена Система в Банке, в исправном состоянии, в служебном помещении с ограниченным доступом;

 $4.2.3.$ информировать Клиента о рисках несанкционированного использования ЭП;

 $4.2.4.$ принимать меры по недопущению появления в компьютерах, на которых установлена Система в Банке, компьютерных вирусов и программ, направленных на ее разрушение, модификацию и изменение ее функциональных свойств;

4.2.5. не менее чем за 30 (тридцать) календарных дней до даты окончания действия сертификата ключа проверки ЭП направить Клиенту по Системе информационное сообщение об окончании срока его действия.

немедленно приостанавливать операции по Счетам с использованием ЭД и использование Клиентом Системы:  $4.2.6.$ 

• при получении от Клиента Заявления о приостановлении обслуживания по системе (по форме Приложения №6 к настоящим Правилам;

• при совершении или попытках совершения несанкционированного доступа или вмешательства в работу информационных систем Банка со стороны Клиента, и иных противоправных действий, создающих реальную возможность нанесения ущерба Банку со стороны Клиента до момента устранения причин, вызвавших данную возможность;

• в иных случаях, установленных законодательством РФ или договорами Клиента с Банком.

Возобновление передачи ЭД по Системе после приостановления использования Системы возможно только после устранения причин, которые явились основанием такой приостановки работы в Системе. Возобновление передачи ЭД и оказание иных банковских услуг с использованием Системы осуществляется только после получения Банком от Клиента в письменной форме на бумажном носителе Заявления о возобновлении обслуживания по Системе (по форме Приложения №6 к настоящим Правилам).

 $4.2.7.$ проводить операции по Счету/Счетам, принимать заявления на заключение договоров/соглашений/по оказанию банковских услуг, осуществлять иные предусмотренные настоящими Правилами действия в соответствии с ЭД, полученными от Клиента посредством Системы.

 $\overline{7}$ 

4.2.8. Прекращать доступ в Систему и действие ключей ЭП (отзывать сертификаты ключей проверки ЭП) Уполномоченных лиц, чьи полномочия были прекращены.

# 4.3. **Банк имеет право**:

4.3.1. В случае возникновения любых сомнений в подлинности направленных Клиентом по Системе ЭД, подозрений, возникновения событий, указывающих на компрометацию ключей ЭП, в одностороннем порядке досрочно прекратить действие сертификата ключа проверки ЭП Клиента с уведомлением по Системе об этом Клиента не позднее рабочего дня, следующего за датой принятия такого решения и потребовать от Клиента смены ключей ЭП.

4.3.2. Отказать Клиенту в использовании Системы в случае непредставления Клиентом документов, предусмотренных п.3.1. и п. 3.2. настоящих Правил;

4.3.3. Вернуть без исполнения ЭД:

в случае непредставления Клиентом подтверждающих проводимую операцию документов;

• если обнаружится, что Клиент предоставил в Банк ЭД на проведение операции, которая противоречит действующему законодательству РФ и/или может быть определена как сомнительная операция в соответствии с законодательством РФ и актами ЦБ РФ.

 в случае непредставления Клиентом по требованию Банка, которое может быть направлено в том числе с использованием Системы, информации, необходимой Банку для исполнения требований Федерального закона № 115-ФЗ «О противодействии легализации (отмыванию) доходов, полученных преступным путем, и финансированию терроризма», включая информацию о своих выгодоприобретателях и бенефициарных владельцах.

Предупреждение об отказе в приеме ЭД направляется Клиенту путем направления ЭД свободного формата по Системе. С момента отправки предупреждения все ЭД Клиента (как уже поступившие, так и последующие) Банк вправе оставить без исполнения. Документы в этом случае должны предоставляться Клиентом в Банк на бумажном носителе.

4.3.4. Приостановить предоставление услуг электронного документооборота по Системе Клиенту:

 при появлении разногласий и споров между Сторонами по исполнению Договора на время разрешения спорной ситуации;

 в случае нарушения Клиентом обязанностей, изложенных в п.4.1 Правил, а также в случае, предусмотренном п.п. 4.3.3. Правил;

 при наличии задолженности Клиента по оплате комиссионного вознаграждения перед Банком, до момента погашения задолженности;

в случае необходимости проведения технических работ.

наличия информации о Компрометации;

 поступления обращения Клиента с просьбой о приостановлении обслуживания с использованием Системы через Службу технической поддержки.

Уведомление о приостановлении обслуживания по Системе на бумажном носителе выдается Клиенту в обслуживающем подразделении Банка. Использование Системы приостанавливается с даты (времени), указанной в уведомлении Банка. Возобновление использования Клиентом Системы происходит в соответствии с п. 4.2.6. настоящих Правил.

4.3.5. Привлекать разработчика Системы для выполнения работ, участия в согласительной комиссии или для консультаций при устранении недостатков Системы (если таковые будут установлены) или урегулирования спорных ситуаций, связанных с использованием Системы.

4.3.6. Изменить вид платежа с «Срочно» (4) на «Электронно» (1) (в случае выбранного Клиентом вида платежа «Срочно» (4) для отправки срочных переводов в рублях по Системе БЭСП) при отсутствии возможности использования Системы БЭСП для проведения платежа или при отправке платежей в бюджетную систему Российской Федерации.

# 4.4. **Клиент имеет право:**

4.4.1. Изменить перечень Счетов, по которым необходимо оказание расчетного обслуживания с использованием Системы (доступ к Счетам), предоставив в Банк Заявление по форме Приложения №1 настоящих Правил на бумажном носителе.

4.4.2. В случае возникновения у Клиента обоснованных претензий, связанных с предоставлением услуг с использованием Системы предоставить в Банк заявление на бумажном носителе или ЭД свободного формата. В последнем случае ответ на претензию направляется Клиенту через Систему.

4.4.2. Получать у Банка консультации по обслуживанию через Систему.

4.4.3. В случае возникновения у Клиента обстоятельств, препятствующих использованию ЭД, установленных Правилами, обратиться в Банк с Заявлением о прекращении доступа к Модулю Системы по форме Приложения № 1 к Правилам или с Заявлением о приостановлении обслуживания по Системе по форме Приложения №6 к Правилам соответственно.

4.4.4. При оформлении в Системе перевода в рублях выбрать вид платежа «Срочно» (4) для отправления перевода по Системе БЭСП. Банк предоставляет услугу за дополнительное комиссионное вознаграждение к комиссии за исполнение перевода через расчетную сеть Банка. Оплата дополнительной комиссии осуществляется в день оказания услуги.

# **5. Порядок предоставления Банком услуг с использованием Системы**

5.1. В Системе предусмотрено присвоение ЭД соответствующих Статусов в соответствии с Приложением № 5.1-5.3. к настоящим Правилам для целей осуществления Клиентом контроля за состоянием ЭД в Системе (создание, подписание, проверка, исполнение).

5.2. Учет Статусов ЭД по обработке отправленных/принятых (дата/время) ЭД ведется в соответствующем электронном архиве Системы и доступен Клиенту. Архив входящих и исходящих документов в электронной форме хранится в базе данных Системы

8

5.3. Все Статусы ЭД, передаваемые Банком в Системе считаются доведенными до сведения Клиента в соответствии с датой и временем, зарегистрированными в Системе.

5.4. ЭД, на основании которых совершаются операции по Счетам, принимаются к исполнению и исполняются в соответствии с условиями, предусмотренными договором расчетно-кассового обслуживания, договором специального счета, договором банковского счета и другими договорами, заключенными между Банком и Клиентом.

В процессе осуществления обслуживания Клиента по Системе Банк:

 при получении от Клиента ЭД проверяет корректность ЭП. При неудовлетворительном результате проверки ЭП Банк отказывает Клиенту в приеме ЭД, при этом в Системе соответствующему ЭД присваивается статус в соответствии с Приложением № 5.1-5.3 к Правилам;

 после успешной проверки корректности ЭП проводит контроль правильности заполнения ЭД со стороны Клиента, проверяет соответствие ЭД Клиента требованиям законодательства РФ, условиям договоров, заключенных Сторонами, и настоящих Правил, принимает (отказывает в приеме) ЭД. При этом в Системе соответствующему ЭД присваивается статус в соответствии с Приложением № 5.1-5.3 к Правилам;

 исполняет поступившие от Клиента ЭД, оформленные в соответствии с требованиями законодательства РФ, условиями договоров, заключенных Сторонами, и настоящих Правил, заверенные корректной ЭП. при этом в Системе соответствующему ЭД присваивается статус в соответствии с Приложением № 5.1-5.3 к Правилам.

5.5. Особенности порядка организации исполнения ЭД, применяемых для целей валютного контроля.

5.5.1. Документы валютного контроля оформляются в соответствии с требованиями валютного законодательства Российской Федерации и нормативных актов органов валютного регулирования и представляются в Банк в сроки, установленные указанными нормативными документами.

5.5.2. Документы валютного контроля предоставляются в следующем виде:

 Сведения о валютных операциях, справка о подтверждающих документах, Заявление о снятии с учета контракта (кредитного договора), Заявление о внесении изменений в I раздел ВБК<sup>2</sup>, Заявление о постановке на учет контракта (кредитного договора), представляются по форме ЭД с вложением необходимых документов;

 Заявление налогового агента, Заявление на предоставление документов валютного контроля, представляются в виде вложенного файла в формате Word в составе ЭД «Документ валютного контроля»;

 Электронные копии документов, являющихся основанием для проведения валютной операции (контракты, договоры, соглашения и т.п.), документов, подтверждающих факт передачи товаров (выполнения работ, оказания услуг), информации и результатов интеллектуальной деятельности, указанные в части 4 ст.23 Федерального закона от 10.12.2003 № 173-ФЗ «О валютном регулировании и валютном контроле» представляется в Банк по Системе:

- как вложения к форме соответствующего ЭД, если на основании этих документов заполняется соответствующая форма ЭД;
- в виде вложенных файлов в составе ЭД «Документ валютного контроля» в случае, если данные документы не являются основанием для заполнения соответствующей формы ЭД и их невозможно отправить как вложение к ЭД.

Документы принимаются в виде скан–копий только в том случае, если качество копий позволяет полностью прочитать документ, проверить наличие на нем соответствующих отметок, печатей, штампов, текст не является неразборчивым, при копировании документа не произошло смещение копии, приведшее к утрате части содержимого документа.

Скан-копия контракта (кредитного договора), направляемого в Банк для постановки на учет (обслуживание), или копия изменений (дополнений) в контракт (кредитный договор), принятый на учет (обслуживание), формируются в виде скан-копии соответствующего документа и должны быть получены с разрешением не ниже 300 dpi в режиме сканирования «черно-белый» или «градации серого» в формате PDF или TIFF (многостраничный).

- 5.5.3. По первому требованию Банка Клиент в течение 2 (двух) рабочих дней обязан представить в Банк оригиналы документов валютного контроля, оформленные в соответствии с законодательством РФ.
- 5.5.4. Днем получения Банком документов валютного контроля считается:

- текущий день: для документов, поступивших в Банк со статусом «Принят» с понедельника по пятницу с 9:00 до 16:00,

- следующий рабочий день: для документов, поступивших в выходные и нерабочие праздничные дни, в рабочие дни после 16:00.

- 5.5.5. При возврате документов валютного контроля, поступивших в форме ЭД, одновременно осуществляется возврат вложенных документов. После устранения ошибок при повторном направлении в Банк также должны быть повторно представлены соответствующие обосновывающие (подтверждающие) документы.
- 5.5.6. ВБК, I раздел ВБК направляются Банком по запросу (Заявление на предоставление документов валютного контроля) в виде вложенного файла в формате PDF в составе ЭД «Документ валютного контроля».
- 5.6. Порядок получения акцепта/частичного акцепта/отказа от акцепта:
- Банк направляет Клиенту по Системе сообщение в форме ЭД, с информацией о поступлении в его адрес платежного требования, предусматривающего получение акцепта Клиента;
	- направление ЭД осуществляется не позднее следующего рабочего дня после поступления платежного требования в Банк;

1 <sup>2</sup> ВБК – Ведомость банковского контроля  Клиент должен направить в Банк по Системе заявление в форме ЭД об акцепте/частичном акцепте/отказе от акцепта в течение 5 рабочих дней с даты отправки сообщения Банком. Банк не несет ответственности в случае несвоевременного направления Клиентом в Банк по Системе заявления

об акцепте/частичном акцепте/отказе от акцепта.

5.7. В Системе предусмотрена возможность удаленного заключения договора /соглашения на предоставление банковских услуг (при наличии такой технической возможности). С целью доведения до Клиентов информации о порядке и условиях заключения таких договоров/соглашений Банк в разделах Системы размещает Условия (Правила) оказания таких банковских услуг. Заключение договора/соглашения осуществляется путем обмена Клиентом и Банком ЭД, выражающими намерение Банка и Клиента заключить договор/соглашение на условиях, предусмотренных соответствующими Правилами (Условиями).

5.8. В определенных случаях для целей получения в Системе возможности заключения договора/соглашения на предоставление банковских услуг необходимо заключение отдельного договора с Банком, определяющего порядок заключения в Системе таких договоров/соглашений на предоставление банковских услуг. Для указанных случаев в Системе предусмотрено информирование Клиента о невозможности получения Клиентом банковской услуги с использованием Системы, без заключения соответствующего договора/соглашения с Банком, оформленного на бумажном носителе, определяющего порядок заключения в Системе договора/соглашения на получение соответствующей банковской услуги (конверсионные сделки «форвард» и «расчетный форвард» и т.д.).

# **6. Порядок расчетов**

6.1. Клиент оплачивает услуги Банка, оказываемые по Договору, в размере, установленном Тарифами, которые доводятся до сведения Клиента путем размещения их текста в операционных залах Банка и на сайте Банка [http://www.bspb.ru.](http://www.bspb.ru/) Порядок оплаты Клиентом услуг Банка с использованием Системы регламентируется договором расчетно-кассового обслуживания, договором специального счета, иными договорами/соглашениями на оказание банковских услуг, заключенных Сторонами.

6.2. Клиент оплачивает Банку комиссионное вознаграждение за предоставление доступа к Системе или восстановление Системы ввиду выхода ее из строя в размерах, установленных действующими Тарифами, не позднее рабочего дня, следующего за днем подписания Актов приема-передачи компонентов Системы.

6.3. Клиент и Банк договорились, что в случае неисполнения Клиентом обязанности, установленной п. 6.2. настоящих Правил списание денежных средств во исполнение обязанности Клиента по оплате суммы комиссионного вознаграждения за предоставление доступа к Системе или восстановление Системы ввиду выхода ее из строя в размерах, установленных действующими Тарифами, производится в порядке, предусмотренном для расчетов по инкассо на основании банковского ордера с любого счета Клиента, открытого в Банке. Возможно частичное исполнение банковского ордера.

#### **7. Ответственность сторон**

7.1. За неисполнение или ненадлежащее исполнение своих обязательств по Договору Стороны несут ответственность в соответствии с законодательством РФ.

7.2. В случае несвоевременного приостановления операций по Счету с использованием ЭД по Системе после получения письменного сообщения о попытках совершения несанкционированных переводов средств Клиента и иных подобных сообщений, направленных в соответствии с Правилами, Банк возмещает Клиенту по его требованию причиненные этим убытки (только реальный ущерб).

7.3. Убытки, образовавшиеся в связи с неисполнением или ненадлежащим исполнением Банком ЭД Клиента по причине наличия вирусов в компьютерном обеспечении, находящемся во владении и/или пользовании одной из Сторон, ложатся на эту Сторону и другой Стороной не возмещаются. Убытки не возмещаются Сторонами при одновременном наличии вирусов в компьютерном обеспечении двух Сторон.

7.4. Стороны не несут ответственности за работу Глобальной сети Internet, ее программ и протоколов, а также иных телекоммуникационных каналов и систем связи, включая проводную и мобильную телефонную связь. Убытки, возникшие у одной из Сторон при их полной или частичной неработоспособности, другой Стороной не возмещаются. Никакие претензии по работоспособности Глобальной сети Internet, ее программ и протоколов, иных телекоммуникационных каналов и систем Сторонами не принимаются и не рассматриваются.

7.5. Клиент несет ответственность за подлинность ЭП, достоверность информации и содержание любого ЭД, подписанного корректной ЭП.

7.6. Клиент несет полную ответственность за ущерб, который может возникнуть у него или у Банка в результате неправильного перевода Банком средств Клиента из-за нарушения Клиентом условий настоящих Правил (вне зависимости от причин нарушения). В этом случае Банк освобождается от возмещения ущерба Клиенту.

7.7. Банк не несет ответственности за убытки Клиента, которые могут возникнуть в случае несвоевременного исполнения Клиентом обязанности, предусмотренной п.4.1.11. настоящих Правил.

7.8. Клиент несет ответственность за действия/бездействие Уполномоченных лиц, в том числе за обеспечение сохранности и конфиденциальности Уполномоченными лицами Идентификатора, Пароля и ключей ЭП.

7.9. Стороны освобождаются от ответственности за неисполнение или ненадлежащее исполнение своих обязательств, если это явилось следствием действия обстоятельств непреодолимой силы (форс-мажорные обстоятельства).

Понятие форс-мажорных обстоятельств охватывает чрезвычайные события, отсутствовавшие во время подписания Договора и возникшие помимо воли и желания Сторон. Наступление этих событий Стороны не могли предотвратить разумными мерами и средствами, которые было бы оправдано ожидать от Стороны в конкретной ситуации, пострадавшей от воздействия форс-мажорных обстоятельств.

- К форс-мажорным обстоятельствам Стороны также относят следующее:
- отключение и/или перебои электроэнергии;
- наличие вирусов в Глобальной сети Internet;
- действия Центрального Банка РФ и иных органов власти, влияющие на осуществление переводов и/или использование Системы;
- вооруженные конфликты, стихийные бедствия, пожары, взрывы;
- отказы компьютерных систем;
- отказы или ненадлежащее функционирование телекоммуникационных линий связи, если указанные обстоятельства непосредственно повлияли на исполнение Сторонами своих обязательств.

Сторона, подвергшаяся воздействию форс-мажорных обстоятельств, должна незамедлительно, не позднее третьего рабочего дня, известить в письменной форме другую Сторону о типе, характере, возможной продолжительности и предположительных последствиях действия данных обстоятельств, а также принять все возможные меры с целью максимально ограничить отрицательные последствия, вызванные указанными обстоятельствами. Сторона, для которой создались форс-мажорные обстоятельства, должна также известить в письменной форме другую Сторону о прекращении этих обстоятельств не позднее рабочего дня следующего за днем их прекращения. В этом случае ни одна из Сторон не будет иметь права на возмещение другой Стороной любых возможных убытков. Извещение может быть направлено по Системе в форме ЭД свободного формата, или, в случае неработоспособности Системы по почте с обязательным уведомлением о вручении.

Неизвещение или несвоевременное извещение Стороной, для которой создалось невозможность исполнения обязательств по Соглашению, о наступлении форс-мажорных обстоятельств другой Стороны влечет за собой утрату права ссылаться на эти обстоятельства.

7.10. Банк не несет ответственности в случае причинения Клиенту убытков исполнением ЭД, подписанных корректной ЭП, в результате передачи этих документов по Системе неуполномоченными на то лицами, включая использование идентификатора, пароля, SMS-кода, сертификата ключа проверки ЭП и ключей Клиента (вне зависимости от причин получения неуполномоченными лицами доступа к ним, в том числе при их утере, добровольной передаче Клиентом неуполномоченным лицам, краже, грабеже, разбое и других обстоятельствах их передачи неуполномоченным лицам), до получения Банком Заявления по форме Приложения №6 к настоящим Правилам или уведомления по телефону Службы технической поддержки или адресу электронной почты [sbk@bspb.ru](mailto:sbk@bspb.ru) в соответствии с пп. 4.1.2, 4.1.4, 4.2.6, 4.3.4 настоящих Правил.

7.11. Банк не несет ответственности за невозможность получения Клиентом SMS-кода в случае указания неверного номера телефона или неинформирования Банка об его изменении, а также в случае неполучения SMS-сообщения в результате сбоя в работе связи не по вине Банка.

7.12. Банк не несет ответственности за ошибки или сбои в работе Системы если они произошли не по вине Банка, даже если они повлекли убытки Клиента. Указанные убытки Банком не возмещаются.

7.13. Банк не несет ответственность за действия третьих лиц, получивших или имеющих доступ (независимо от того был ли этот доступ санкционирован Клиентом) к используемым Клиентом аппаратным средствам, программному, информационному обеспечению, и иным средствам, обеспечивающим доступ к Системе.

### **8. Порядок разрешения споров**

8.1. Все споры и разногласия**,** которые могут возникнуть в процессе исполнения Договора или в связи с ним, будут, по возможности, решаться путем переговоров между Банком и Клиентом в целях выработки взаимоприемлемого решения. 8.2. Споры, возникающие из Договора, связанные с установлением подлинности ЭД, разрешаются уполномоченными представителями Сторон в составе Экспертной комиссии в соответствии с Регламентом проведения технической экспертизы спорных ситуаций, связанных с исполнением или неисполнением Банком электронного документа клиента, подписанного ЭП, установленным Приложением № 4 к Правилам. В случае если указанные в п. 8.1. настоящих Правил споры и разногласия не решены путем переговоров в течение 30 (тридцати) календарных дней с момента возникновения, то все споры, разногласия или требования, возникающие из Договора или в связи с ним, в том числе касающиеся его исполнения, нарушения, прекращения или недействительности, подлежат разрешению в Арбитражном суде Санкт-Петербурга и Ленинградской области.

#### **9. Срок действия Договора**

- 9.1. Договор вступает в силу со дня подписания его Сторонами и действует в течение 12 (двенадцати) месяцев со дня вступления в силу. По истечении указанного срока Договор пролонгируется на каждые последующие 12 (двенадцать) месяцев, если ни одна из Сторон не уведомит другую в письменной форме о своем намерении расторгнуть Договор не менее чем за 30 (тридцать) календарных дней до истечения срока действия.
- 9.2. Договор может быть расторгнут досрочно в одностороннем порядке по требованию одной из Сторон в следующем порядке:
- 9.2.1. В случае расторжения Договора по инициативе Банка, последний уведомляет об этом Клиента не позднее, чем за 30 (тридцать) календарных дней до момента предполагаемого расторжения Договора посредством направления уведомления по Системе либо путем передачи уведомления Клиенту при посещении им Банка. Обязательства Банка по приему и исполнению электронных документов с использованием Системы считаются прекращенными с

даты и времени, указанных в уведомлении. Уведомление считается доставленным и в тех случаях, если оно поступило лицу, которому оно направлено, но по обстоятельствам, зависящим от него, не было ему вручено или адресат не ознакомился с ним.

- 9.2.2. В случае расторжения Договора по инициативе Клиента, последний предоставляет в обслуживающее подразделение Банка Заявление по форме Приложения № 1 к Правилам. Обслуживание с использованием Системы прекращается с момента получения Банком такого Заявления Клиента. Обязательства Сторон прекращаются после завершения между Сторонами всех расчетов
- 9.3. Действие Договора также считается прекращенным в день наступления любого из следующих событий:
- 9.3.1. отсутствие у Клиента в Банке счетов, расчеты по которым могут осуществляться путем направления в Банк электронных документов с использованием Системы и/или прекращение действия договоров (соглашений), предусматривающих возможность обмена информацией с использованием Системы
- 9.3.2. в случае выявления Банком и подтверждения факта проведения Клиентом сомнительных операций в соответствии с требованиями Федерального закона № 115-ФЗ «О противодействии легализации (отмыванию) доходов, полученных преступным путем, и финансированию терроризма»;
- 9.3.3. наличие в Банке подтвержденной информации об отсутствии по своему местонахождению юридического лица, его постоянно действующего органа управления, иного органа или лица, которые имеют право действовать от имени юридического лица без доверенности.

О наступлении событий, повлекших прекращение Договора, и отсутствии у Банка обязательств перед Клиентом, Банк письменно извещает Клиента посредством направления уведомления по адресу местонахождения/места регистрации согласно информации, предоставленной Клиентом в Банк. В случае возврата указанного выше уведомления, направленного Банком по последнему известному адресу Клиента, уведомление о прекращении Договора считается врученным Клиенту.

9.4. Все надлежащим образом оформленные ЭД Клиента, направленные Клиентом в Банк до момента получения Банком Заявления о расторжении Договора, подлежат исполнению Банком в соответствии с условиями Договора. С момента получения Банком заявления Клиента о расторжении Договора Банк прекращает прием и завершает исполнение ранее принятых ЭД Клиента.

Приложения:

Приложение №1: «ЗАЯВЛЕНИЕ»

Приложение №2: «АКТ ПРИЕМА-ПЕРЕДАЧИ КОМПОНЕНТОВ МОДУЛЯ СИСТЕМЫ ДИСТАНЦИОННОГО БАНКОВСКОГО ОБ-СЛУЖИВАНИЯ»

Приложение №3: «ТРЕБОВАНИЯ К ПРОГРАМНО-АППАРАТНЫМ СРЕДСТВАМ (КОМПЬЮТЕРУ), НА КОТОРОМ БУДЕТ РАЗМЕ-ЩЕН МОДУЛЬ СИСТЕМЫ»

Приложение №4: «РЕГЛАМЕНТ ПРОВЕДЕНИЯ ТЕХНИЧЕСКОЙ ЭКСПЕРТИЗЫ СПОРНЫХ СИТУАЦИЙ, СВЯЗАННЫХ С ИСПОЛНЕ-НИЕМ ИЛИ НЕИСПОЛНЕНИЕМ БАНКОМ ЭЛЕКТРОННОГО ДОКУМЕНТА КЛИЕНТА, ПОДПИСАННОГО ЭП»

Приложение №5.1: «ПЕРЕЧЕНЬ СТАТУСОВ, ПРИСВАИВАЕМЫХ РАСЧЕТНЫМ ЭЛЕКТРОННЫМ ДОКУМЕНТАМ И ДОКУМЕНТАМ ВАЛЮТНОГО КОНТРОЛЯ В СИСТЕМЕ ДИСТАНЦИОННОГО БАНКОВСКОГО ОБСЛУЖИВАНИЯ (Подсистема (Модуль) «Интернет-клиент»

Приложение № 5.2: «ПЕРЕЧЕНЬ СТАТУСОВ, ПРИСВАИВАЕМЫХ РАСЧЕТНЫМ ЭЛЕКТРОННЫМ ДОКУМЕНТАМ И ДОКУМЕНТАМ ВАЛЮТНОГО КОНТРОЛЯ В СИСТЕМЕ ДИСТАНЦИОННОГО БАНКОВСКОГО ОБСЛУЖИВАНИЯ (Подсистема (Модуль) «Банк-Клиент»

Приложение № 5.3. «ПЕРЕЧЕНЬ СТАТУСОВ, ПРИСВАИВАЕМЫХ РАСЧЕТНЫМ ЭЛЕКТРОННЫМ ДОКУМЕНТАМ И ДОК**У**МЕН-ТАМ ВАЛЮТНОГО КОНТРОЛЯ В СИСТЕМЕ ДИСТАНЦИОННОГО БАНКОВСКОГО ОБСЛУЖИВАНИЯ (Подсистема (Модуль) «Расчетный Центр Корпорации»

Приложение №6: «ЗАЯВЛЕНИЕ НА ПРИОСТАНОВЛЕНИЕ/ВОЗОБНОВЛЕНИЕ ОБСЛУЖИВАНИЯ ПО СИСТЕМЕ ДИСТАНЦИОН-НОГО БАНКОВСКОГО ОБСЛУЖИВАНИЯ»

Приложение №7: «ТРЕБОВАНИЯ ПО ИНФОРМАЦИОННОЙ БЕЗОПАСНОСТИ ПРИ УСТАНОВКЕ И ЭКСПЛУАТАЦИИ СИСТЕМЫ ДБО «БАНК-КЛИЕНТ»»

Приложение 1 к Правилам предоставления услуг электронного документооборота с использованием системы дистанционного банковского обслуживания в ПАО «Банк «Санкт-Петербург»

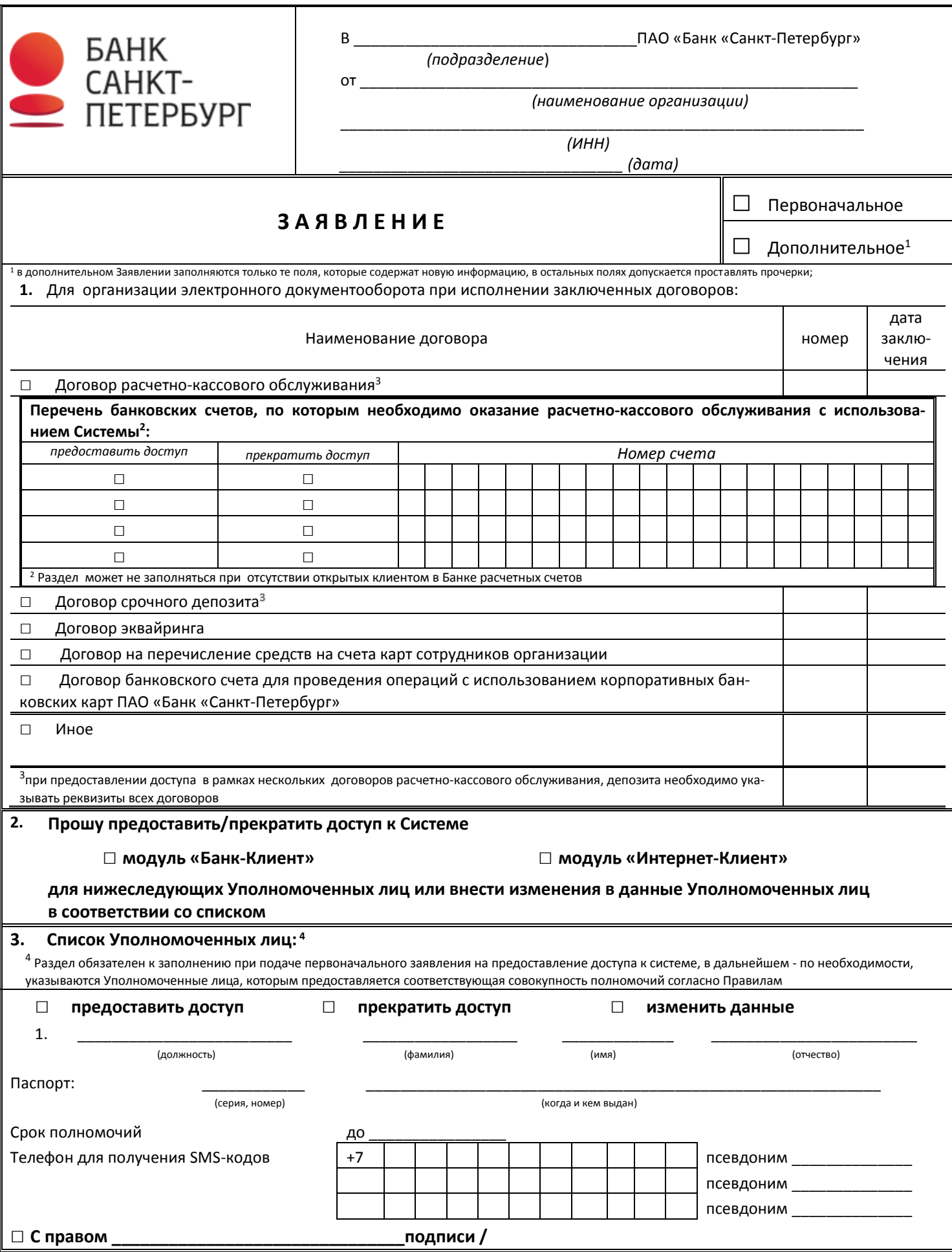

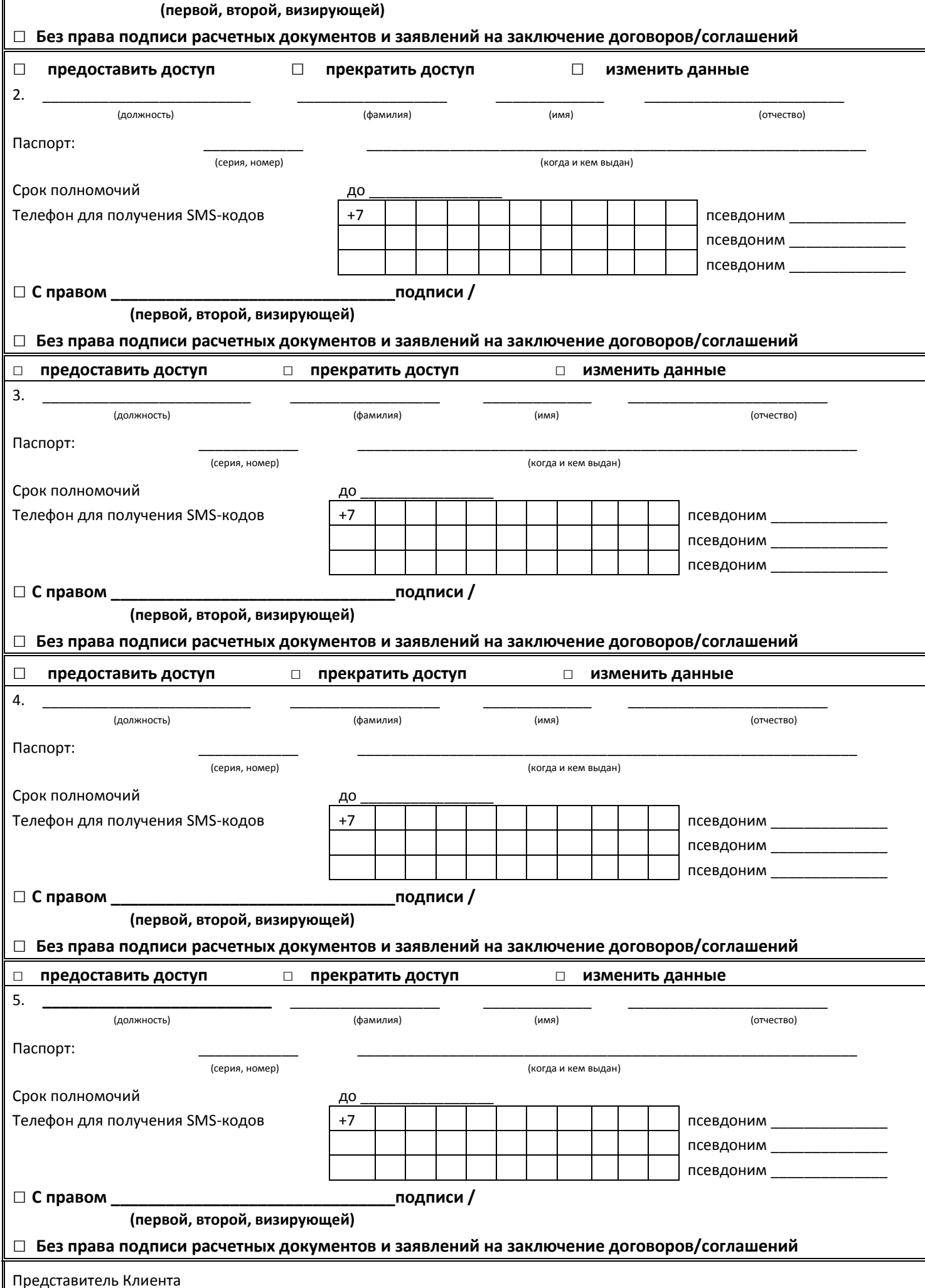

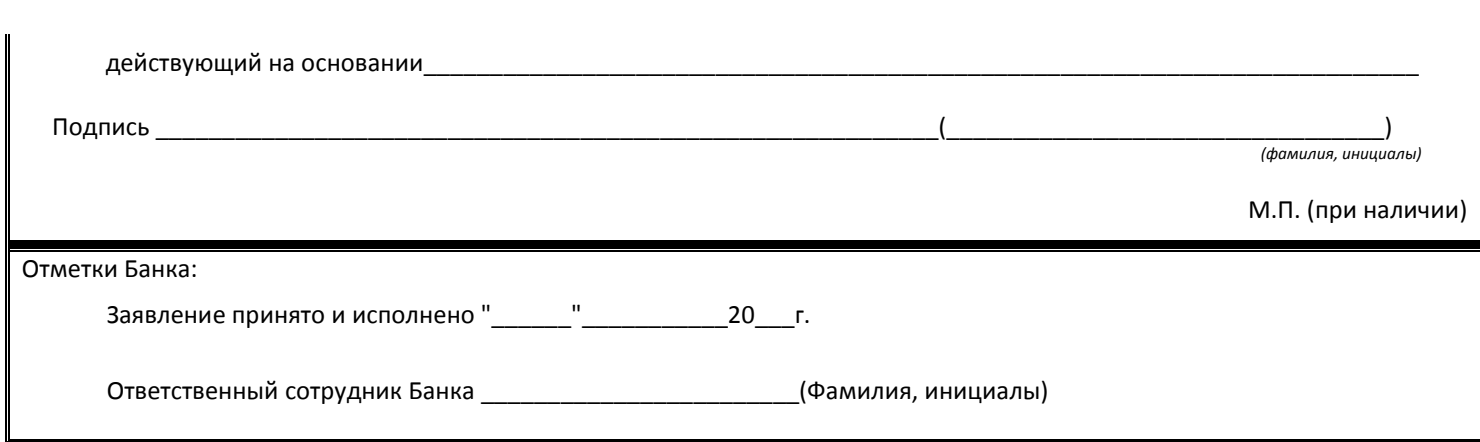

Приложение №2 к Правилам предоставления услуг электронного документооборота с использованием системы дистанционного банковского обслуживания в ПАО «Банк «Санкт-Петербург»

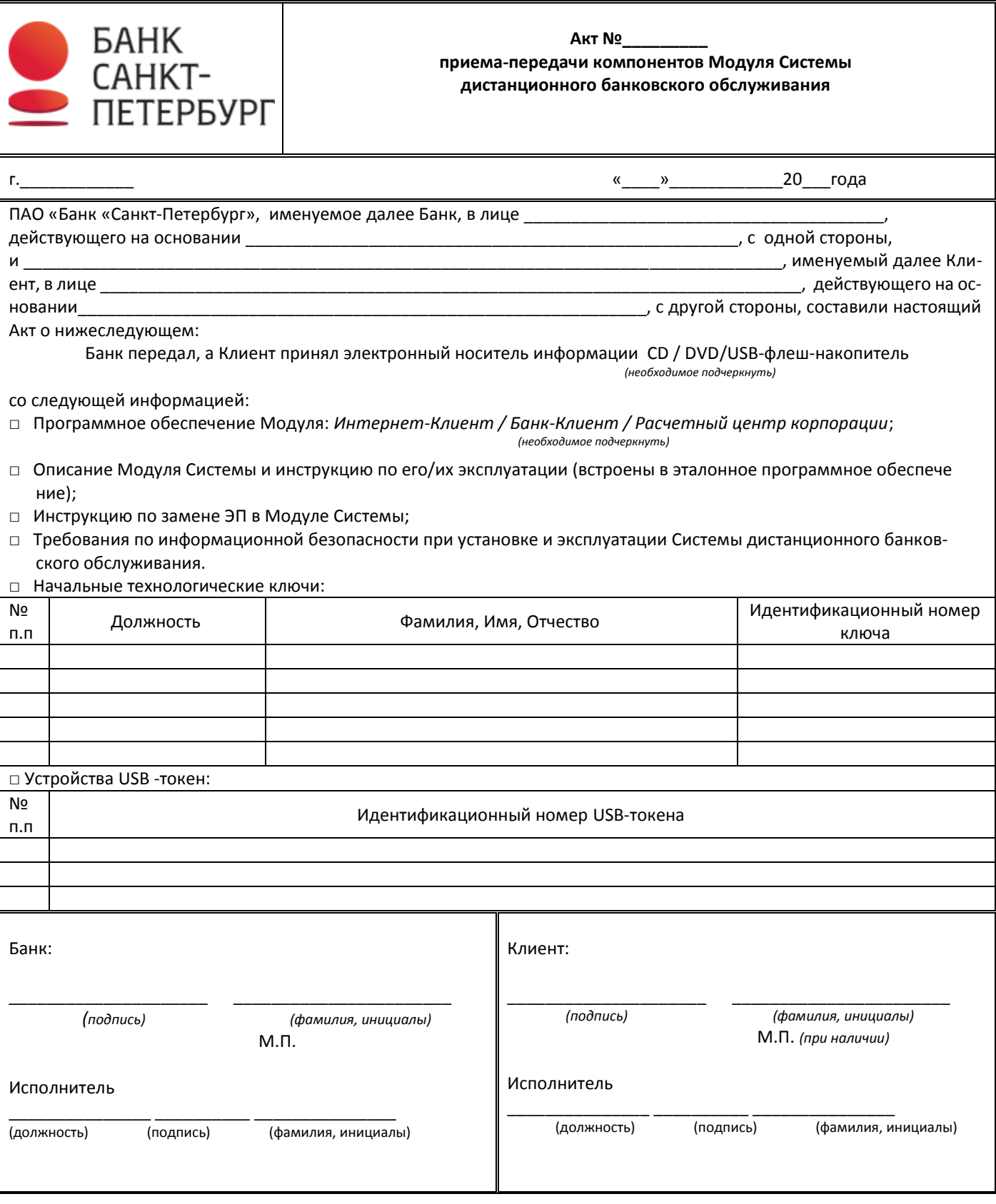

17

Приложение №3 к Правилам предоставления услуг электронного документооборота с использованием системы дистанционного банковского обслуживания в ПАО «Банк «Санкт-Петербург»

# **Требования к программно-аппаратным средствам (компьютеру) на котором будет размещен модуль Системы**

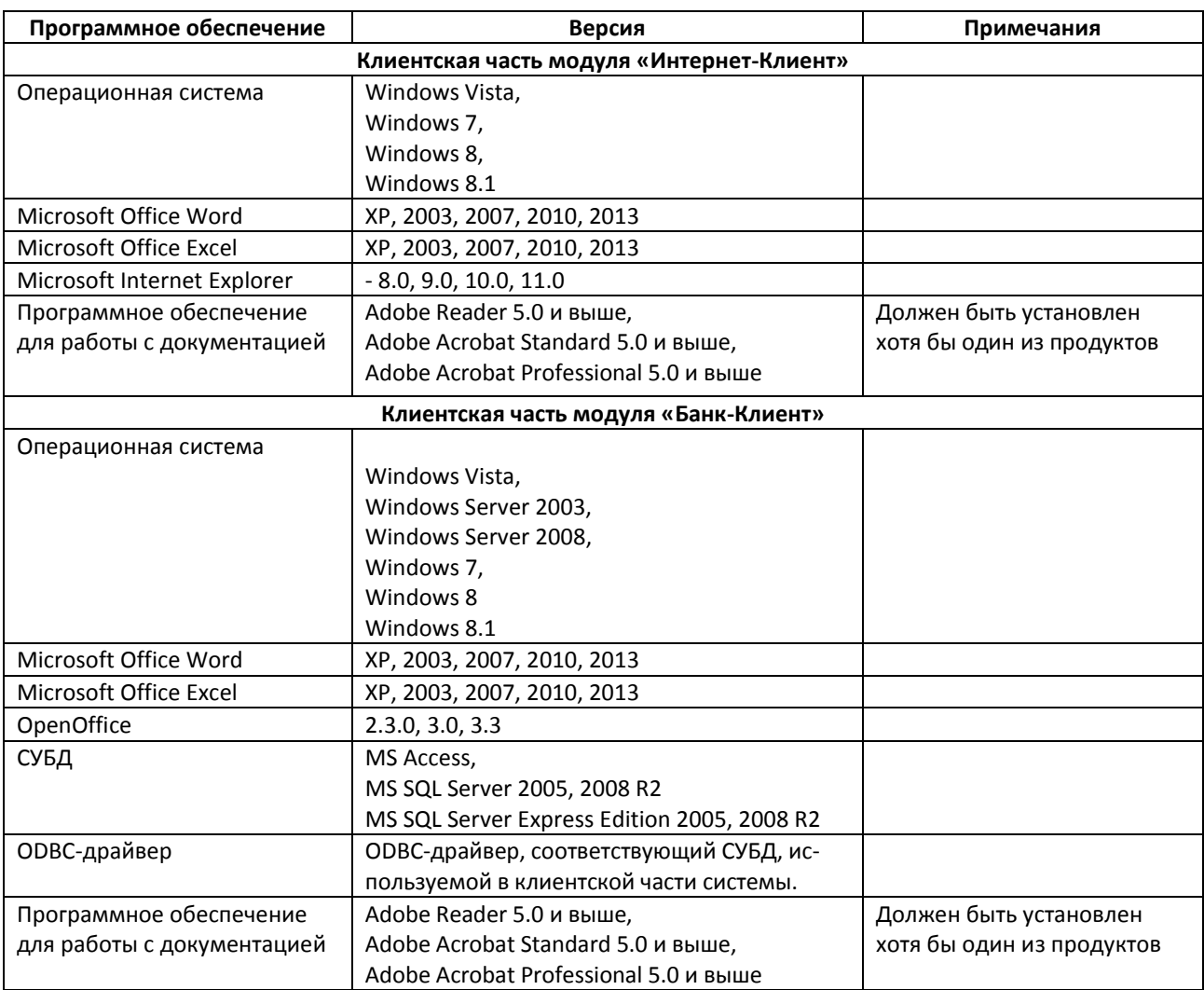

Приложение №4 к Правилам предоставления услуг электронного документооборота с использованием системы дистанционного банковского обслуживания в ПАО «Банк «Санкт-Петербург»

### **Регламент проведения технической экспертизы спорных ситуаций, связанных с исполнением или неисполнением Банком электронного документа клиента, подписанного ЭП**

В настоящем Регламенте под спорной ситуацией понимается существование претензий у Клиента к Банку, справедливость которых может быть однозначно установлена по результату проверки ЭП Клиента под электронным документом.

При возникновении разногласий Сторон, в связи с обменом документами в электронном виде с помощью Системы, Клиент обязан направить в Банк заявление в письменной форме о разногласиях, подписанное руководителем Клиента, с предложением создать согласительную комиссию и изложением причин разногласий. Заявление должно содержать фамилии, имена, отчества и иные сведения о представителях Клиента, которые будут участвовать в работе комиссии. Место, время и дату сбора комиссии устанавливает Банк. Дата сбора комиссии должна быть не позднее 10 (десяти) рабочих дней со дня получения Банком заявления.

В состав комиссии должно входить равное количество представителей от Клиента и Банка (до трех человек от каждой из Сторон). При необходимости, в состав комиссии могут быть дополнительно введены эксперты компании разработчика Системы. Состав комиссии должен быть зафиксирован в акте, который является итоговым документом, отражающим результаты работы комиссии. Полномочия членов комиссии подтверждаются доверенностями, выданными в установленном порядке.

Срок работы комиссии - не более 5 (пяти) рабочих дней. В исключительных ситуациях этот срок может быть увеличен по взаимной договоренности Сторон.

Стороны должны способствовать работе комиссии и не допускать отказа от предоставления необходимых документов. При необходимости Стороны обязаны предоставить комиссии возможность ознакомиться с условиями и порядком работы Системы.

При возникновении у Клиента претензий к Банку по поводу корректности действий, совершенных в рамках выполнения обязательств/реализации прав по п.п. 4.2.7 Правил, комиссия должна:

 проверить авторство предъявляемого Банком, полученного им от Клиента ЭД, в соответствии с которым совершены действия;

- проверить, что совершенные Банком действия соответствуют содержанию ЭД.
- Для проверки авторства ЭД выполняются следующие действия:
- определяется сообщение, содержащее ЭД, авторство которого должно быть проверено в связи со спорной ситуацией на основе проверки корректности ЭП сообщения, содержащего оспариваемый документ;
- из электронного архива Банка комиссии предъявляется сообщение с ЭП, содержащее оспариваемый электронный документ Клиента;
- Банк предъявляет комиссии действовавший на момент подписания Сертификат ключа проверки ЭП уполномоченного лица Клиента, предназначенный для проверки корректности ЭП сообщения, содержащего оспариваемый документ.

По требованию Клиента может быть проверена принадлежность предъявленного электронного Сертификата ключа проверки ЭП Клиенту. Сертификат ключа проверки ЭП признается принадлежащим Клиенту, если содержащийся в нём ключ проверки ЭП соответствует ключу проверки ЭП, содержащемуся в распечатке сертификата на бумажном носителе, предоставленному Клиентом в Банк при регистрации. Если ключ проверки ЭП в предъявленном электронном сертификате не соответствует ключу проверки ЭП, содержащемуся в распечатке сертификата на бумажном носителе, то комиссия признает, что проверить принадлежность предъявленного электронного Сертификата ключа проверки ЭП Клиенту невозможно.

Проверяется целостность программного Модуля, предъявляемого любой из Сторон.

Проверяется корректность ЭП сообщения, содержащего оспариваемый ЭД, с помощью программного модуля, входящего в состав используемого СЗКИ

Проверяется корректность ЭП сообщения, содержащего оспариваемый ЭД, с помощью СЗКИ, предоставляемого Банком.

Если в результате проведенной проверки корректности ЭП сообщения, содержащего оспариваемый документ, с использованием электронного сертификата ключа проверки ЭП, предъявленного Банком, ЭП признана корректной, то авторство оспариваемого ЭД признается комиссией установленным.

Если авторство оспариваемого ЭД признано комиссией установленным, и действия Банка соответствуют содержанию оспариваемого документа, то претензии Клиента признаются необоснованными.

Если авторство оспариваемого ЭД признано комиссией установленным, и действия Банка не соответствуют содержанию оспариваемого документа, то претензии Клиента признаются обоснованными.

Если в результате проведенной проверки корректности ЭП сообщения, содержащего оспариваемый документ, с электронным сертификатом ключа проверки ЭП, предъявленным Банком, ЭП признана некорректной, то предъявленный для проверки авторства ЭД признается комиссией ложным.

Если Банк исполнил оспариваемый документ, признанный комиссией ложным, то претензии Клиента к Банку признаются обоснованными.

Если Банк не исполнил оспариваемый документ, признанный комиссией ложным, то претензии Клиента к Банку признаются необоснованными.

С целью выяснения причин и обстоятельств возникновения спорной ситуации комиссией при необходимости проводится исследование внутренних архивов, протоколов и системных журналов на стороне Банка и рабочего места Клиента.

Отсутствие на клиентском рабочем месте Системы признаков отправки электронного документа, принятого Банком с корректной ЭП данного Клиента, не является основанием для отказа Клиента от авторства данного документа.

По итогам работы комиссии составляется акт, в котором в обязательном порядке отражаются:

-состав комиссии;

- действия членов комиссии;

-установленные обстоятельства;

-основания, которые послужили для формирования выводов;

-выводы, влияющие на возможность установления подлинности оспариваемого документа.

В этом случае акт признается Сторонами надлежащим.

В случае если предложение о создании комиссии оставлено другой Стороной без ответа, либо Сторона отказывается от участия в комиссии или препятствует работе комиссии, а также отказывается от подписания акта, заинтересованная Сторона самостоятельно составляет акт, в котором указываются сведения о причинах его составления в одностороннем порядке. В данном акте фиксируются обстоятельства, позволяющие сделать вывод о том, что оспариваемый ЭД является корректным, либо формулируется вывод об обратном. Указанный акт направляется другой Стороне для сведения.

При рассмотрении в суде споров о наличии документа, исполненного с помощью Системы или подписанного электронной подписью, заинтересованная Сторона обязана предоставить суду акт, составленный в соответствие с настоящим Регламентом.

Составленный комиссией акт является основанием для выработки Сторонами окончательного решения комиссии. Данное решение должно быть подписано Сторонами не позднее 10 (десяти) календарных дней с момента окончания работы комиссии. В случае если решение не будет подписано в указанный срок, заинтересованная Сторона вправе обратиться в Арбитражный суд согласно разделу 8 Правил и без выработанного Сторонами решения, а в качестве доказательства представить акт, составленный в соответствии с настоящим Регламентом.

Приложение №5.1 к Правилам предоставления услуг электронного документооборота с использованием системы дистанционного банковского обслуживания в ПАО «Банк «Санкт-Петербург»

# **Перечень статусов, присваиваемых расчетным электронным документам и документам валютного контроля в Системе дистанционного банковского обслуживания (Подсистема (Модуль) «Интернет-Клиент»)**

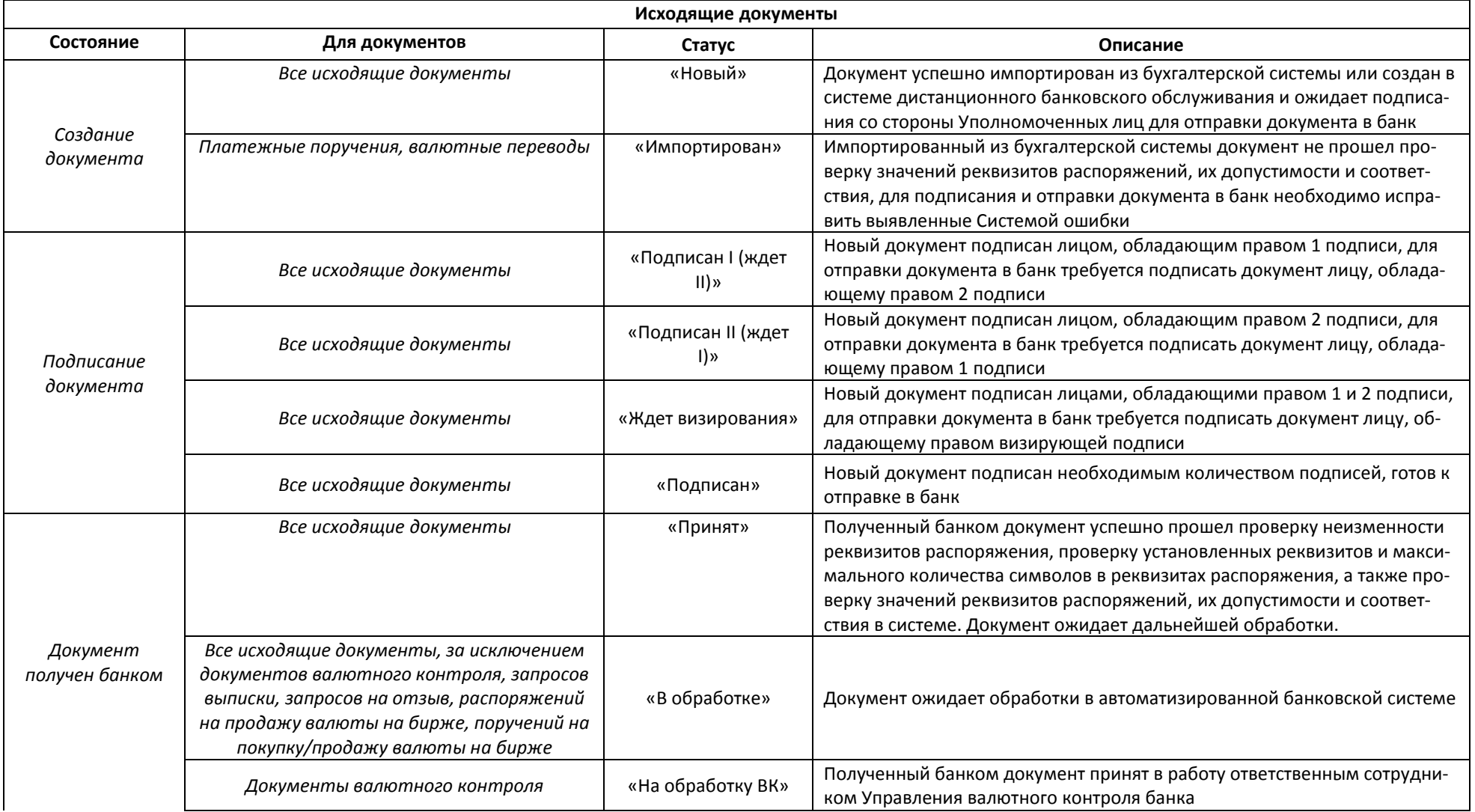

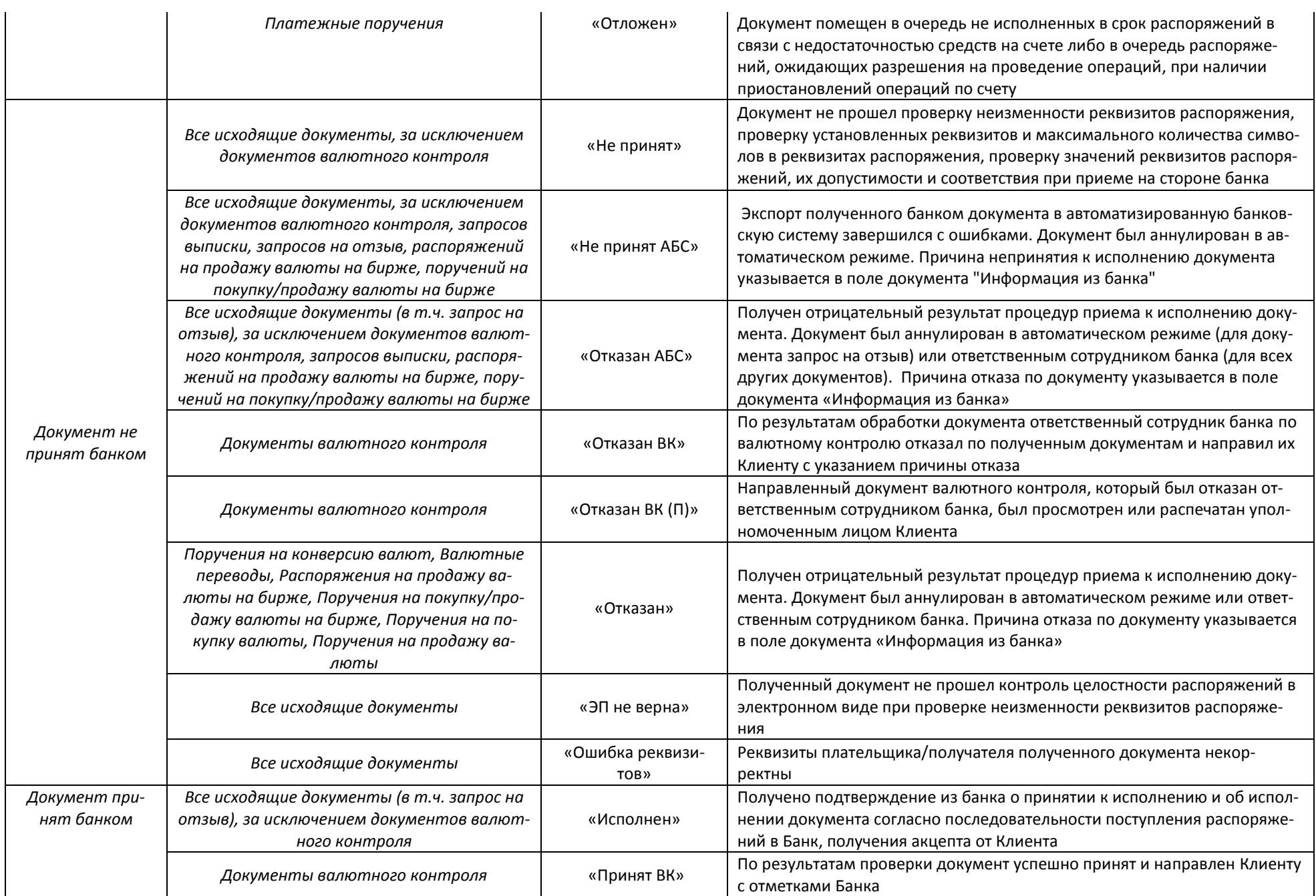

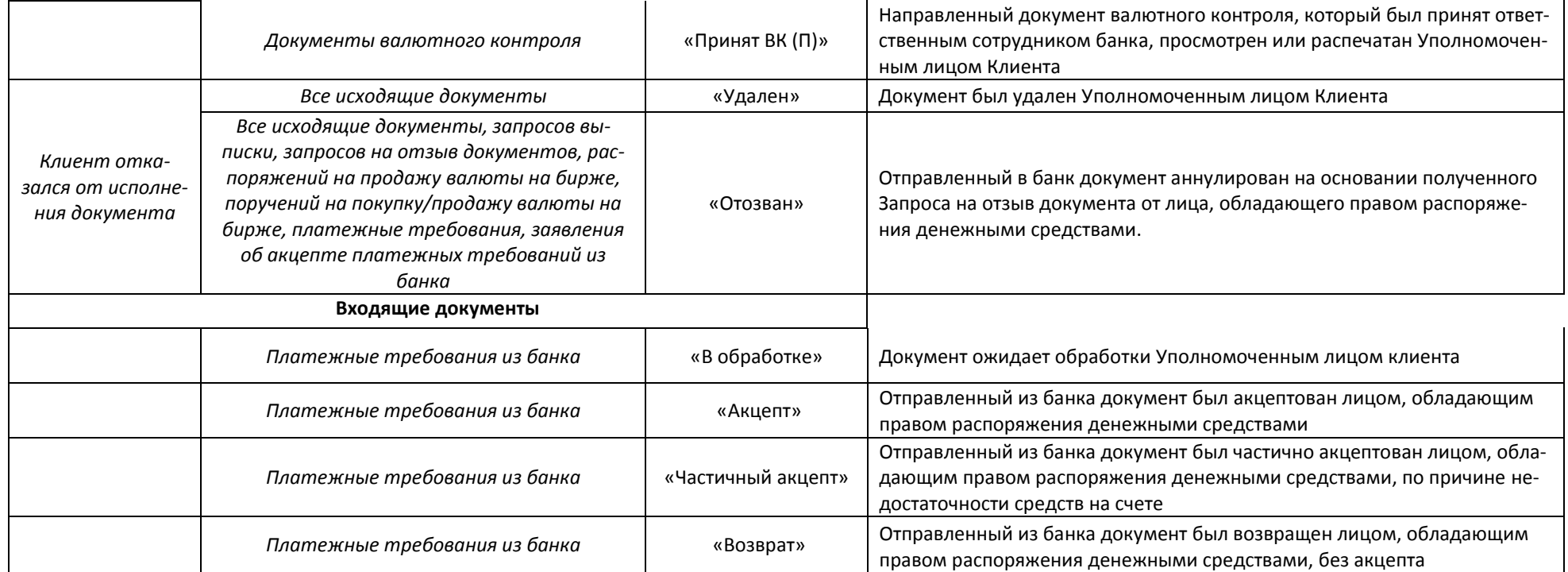

Приложение №5.2 к Правилам предоставления услуг электронного документооборота с использованием системы дистанционного банковского обслуживания в ПАО «Банк «Санкт-Петербург»

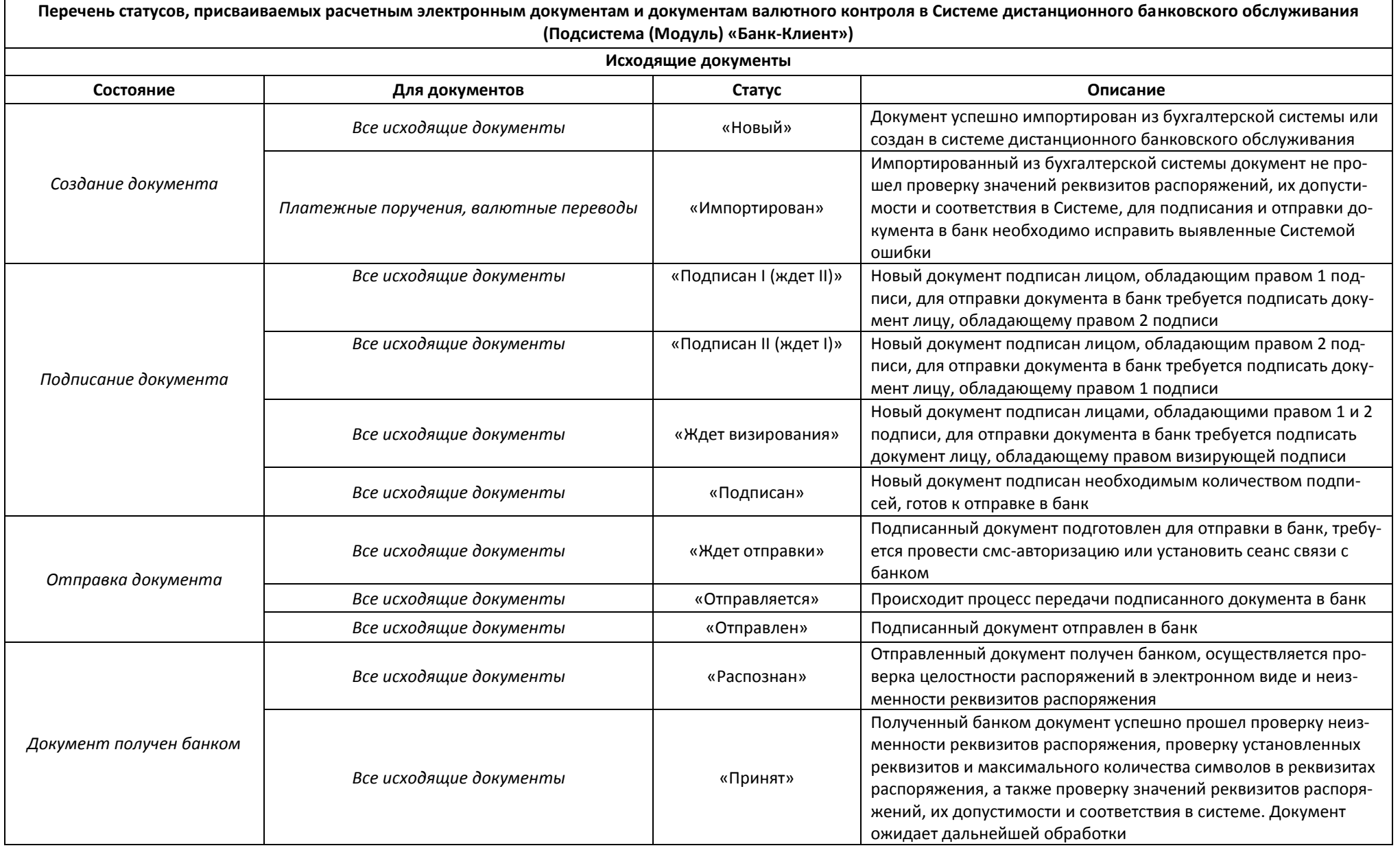

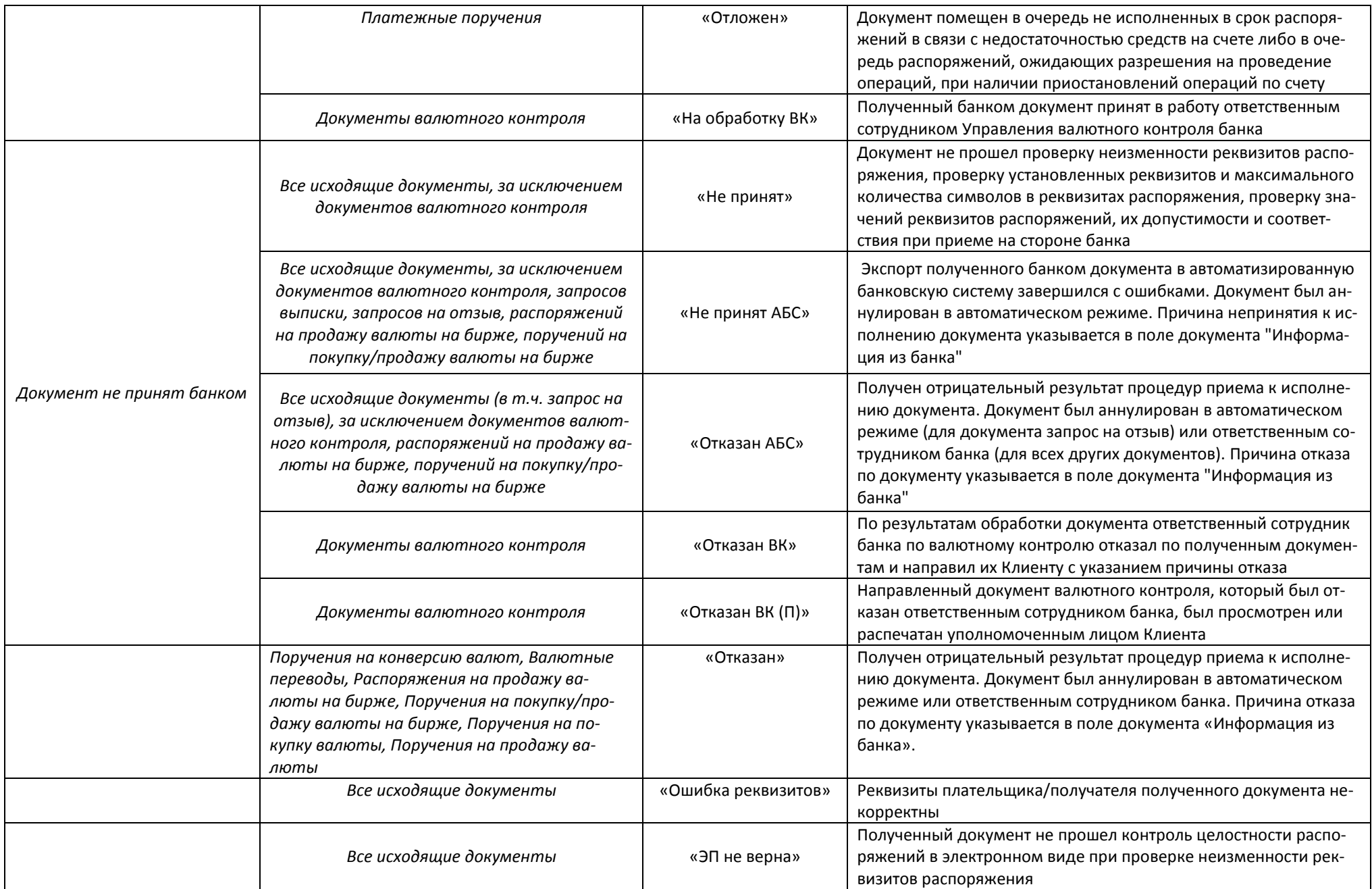

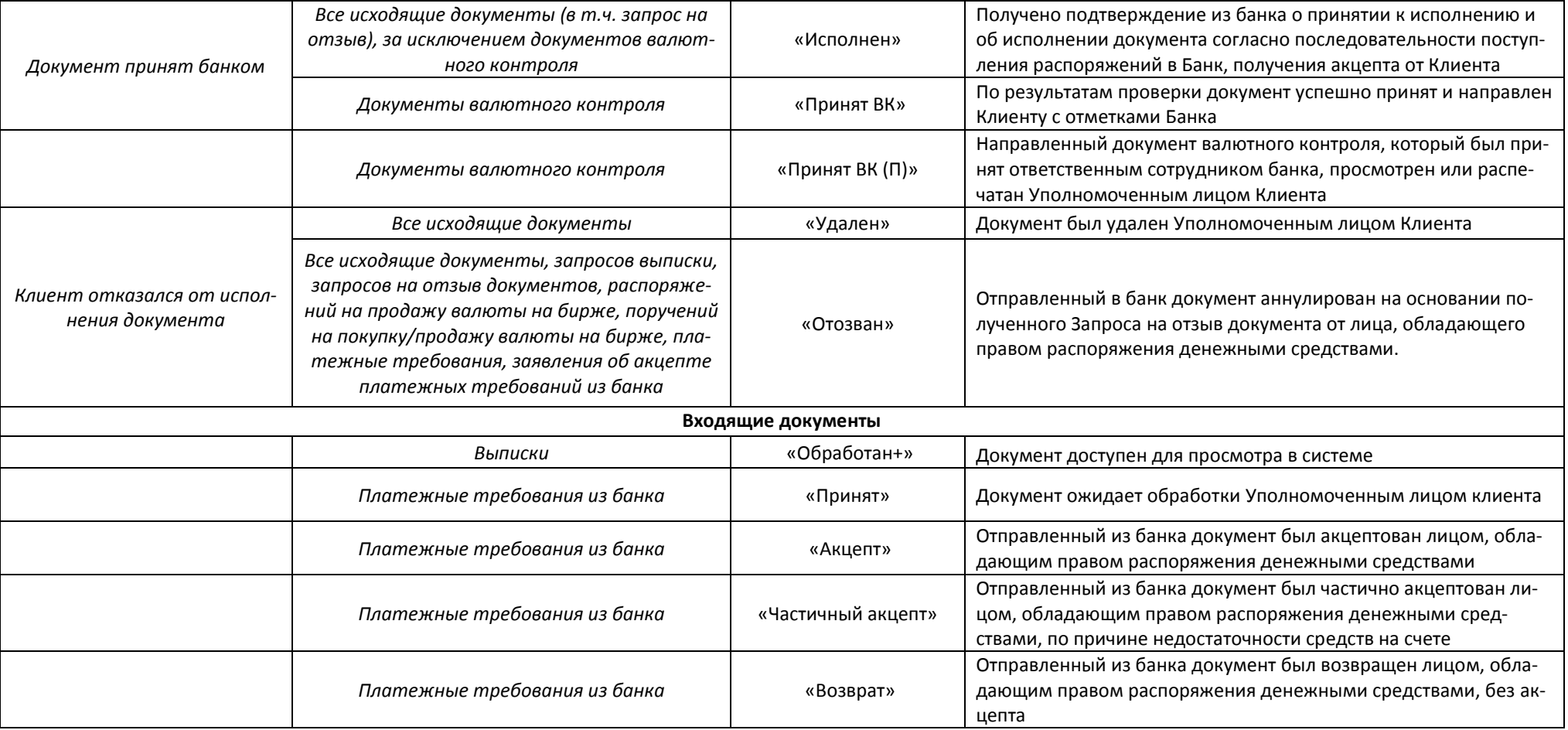

Приложение №5.3 к Правилам предоставления услуг электронного документооборота с использованием системы дистанционного банковского обслуживания в ПАО «Банк «Санкт-Петербург»

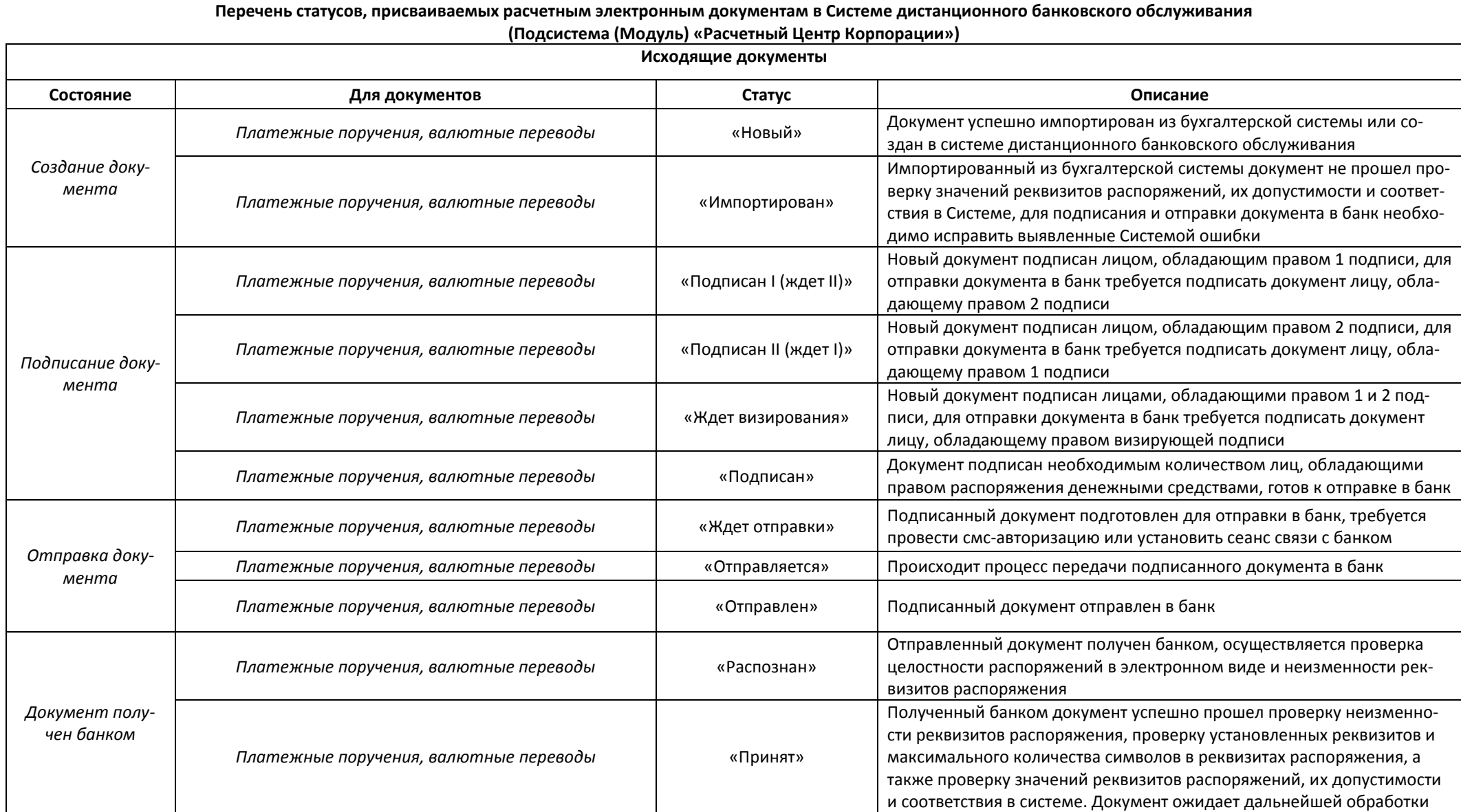

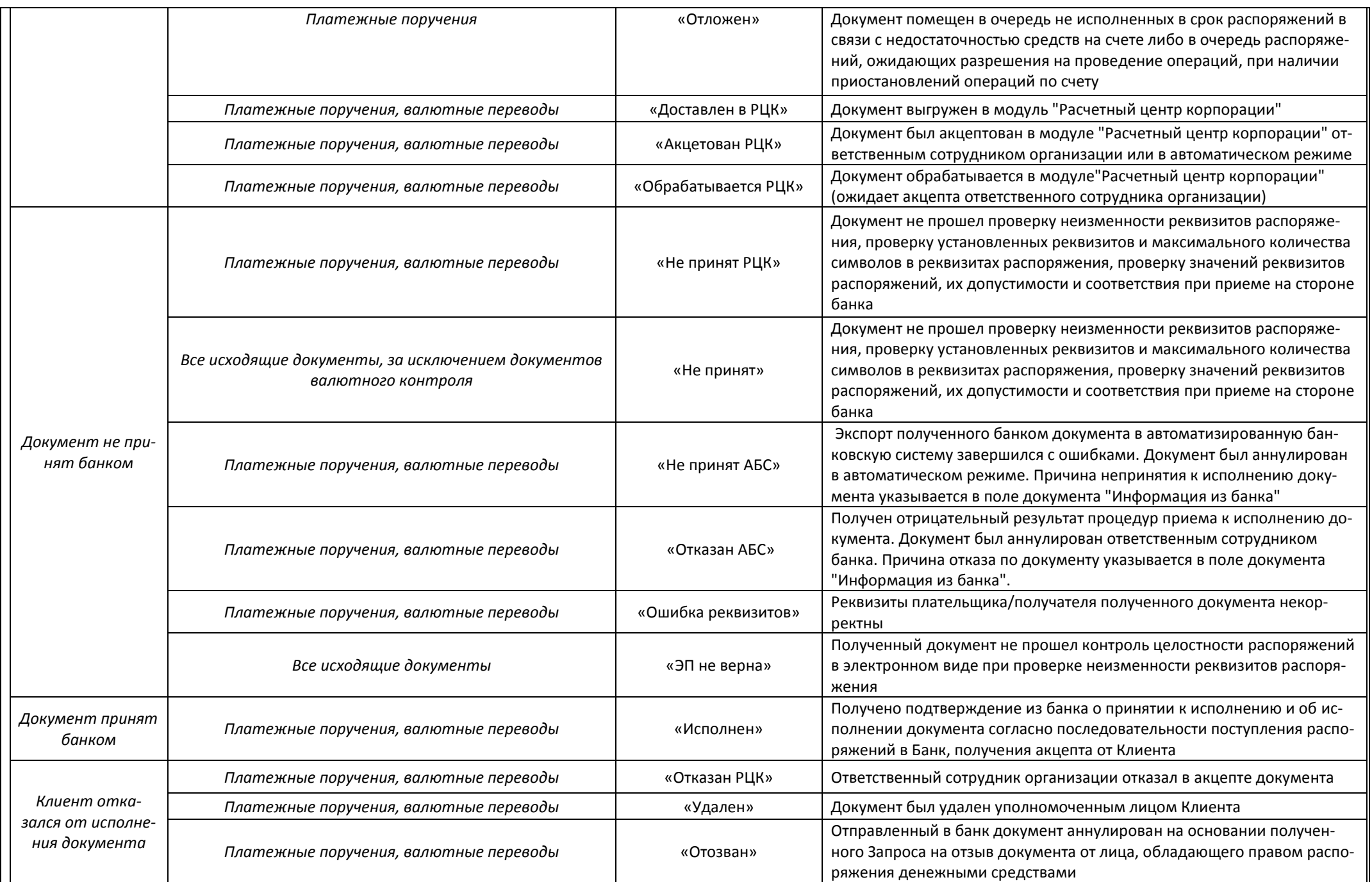

![](_page_28_Picture_14.jpeg)

![](_page_29_Picture_0.jpeg)

Приложение №6 к Правилам предоставления услуг электронного документооборота с использованием системы дистанционного банковского обслуживания в ПАО «Банк «Санкт-Петербург»

![](_page_29_Picture_12.jpeg)

Приложение №7 к Правилам предоставления услуг электронного документооборота с использованием системы дистанционного банковского обслуживания в ПАО «Банк «Санкт-Петербург»

# **Требования по информационной безопасности при установке и эксплуатации системы ДБО**

#### Уважаемый Клиент!

В последнее время по данным МВД участились случаи несанкционированного списания средств с расчетных счетов организаций путем получения злоумышленниками доступа к программному обеспечению и ключам электронной подписи (ЭП) систем дистанционного банковского обслуживания, в том числе через сеть Интернет.

Обязанность по обеспечению защиты от несанкционированного доступа к ключам ЭП и к установленному в Вашей организации программному обеспечению Системы, в соответствии с Договором возлагается на Вас.

Выполнение настоящих требований по информационной безопасности позволит обеспечить защиту информационного обмена Вашей организации с Банком и минимизировать риски возможных финансовых потерь.

1. Рабочие ключи ЭП должны формироваться Уполномоченными лицами организации самостоятельно. Файлы с ключами ЭП необходимо хранить на внешних носителях (токен, флешка, компакт-диск и т.п.), и подключать носитель к компьютеру только на время работы с Системой. Самым безопасным ключевым носителем из перечисленных является токен с неизвлекаемыми ключами ЭП, информацию с которого нельзя скопировать.

2. Носители с ключами ЭП должны храниться исключительно у лиц, имеющих право подписи документов, и использоваться ими только при подписании электронных документов в Системе. В нерабочее время носители с ключами ЭП необходимо хранить в сейфе или ином месте, исключающем несанкционированный доступ к ним.

3. Необходимо ограничить доступ в помещение, в котором установлен компьютер с Системой, и доступ к самому компьютеру. Покидая рабочее место, обязательно блокируйте компьютер и извлекайте внешний носитель с ключами.

4. Требуется обеспечить конфиденциальность паролей, используемых для доступа в Систему. Используйте сложные пароли, осуществляйте их периодическую смену. Если возникло подозрение, что пароли стали известны неуполномоченному лицу, незамедлительно смените пароль.

5. В случае изменения состава должностных лиц, обладающих правом электронной подписи (или увольнении ответственных исполнителей, имевших доступ к ключам ЭП), необходимо в кратчайшие сроки подать в банк заявление на прекращение действия ключей ЭП, принадлежащих данным лицам. Необходимо также произвести смену паролей для доступа в Систему, которые были известны этим лицам.

6. Рекомендуем ограничить доступ в сеть Интернет с компьютера, который используется для работы в Системе, оставив возможность подключения только к серверам банка. Доступ ко всем другим сайтам с рабочего компьютера должен быть закрыт. Доступ к данному компьютеру из сети Интернет также должен быть закрыт.

7. На компьютере, используемом для работы в Системе, должно быть установлено и регулярно обновляться антивирусное программное обеспечение.

8. В случае заражения вирусами или нарушения работоспособности компьютера, на котором установлена Система, необходимо связаться со службой технической поддержки и обратиться в обслуживающее подразделение для подачи заявления о приостановлении обслуживания по Системе.

Контакты службы технической поддержки: e-mail: sbk@bspb.ru, телефоны: Санкт-Петербург: (812) 329 5939, для регионов 8 800 500 5939 (по России звонок бесплатный) с 8-00 до 20-00 по рабочим дням, время работы московское.

После удаления вирусов и восстановления работоспособности компьютера необходимо произвести смену паролей доступа в Систему и произвести внеплановую смену ключей ЭП Уполномоченных лиц.

9. Немедленно информируйте Банк при выявлении несанкционированного доступа к Системе или несанкционированных платежей, отправленных по Системе, и инициируйте временную приостановку обслуживания по Системе.

10. Поддерживайте актуальность номеров телефонов для SMS-авторизации. При изменении номеров телефонов предоставьте в Банк дополнительное Заявление по форме Приложения 1 к Правилам.

11. В случае утраты телефона, на который приходят SMS-сообщения с одноразовыми паролями, обеспечьте немедленную блокировку номера телефона у оператора сотовой связи и обратитесь в обслуживающее подразделение с просьбой временно приостановить возможность работы в Системе.

12. При поступлении на телефон Уполномоченного лица SMS-сообщений, свидетельствующих о попытке входа в Систему или подтверждения отправки документов, которых данное лицо не совершало, немедленно обратитесь в Банк и инициируйте временную приостановку работы по Системе.

13. Будьте внимательны и не поддавайтесь на обманные действия злоумышленников по хищению паролей: не сообщайте запрашиваемые по телефону, электронной почте Идентификатор (логин) и пароль/SMS-код, сотрудники Банка не имеют права запрашивать данную информацию.

### 14. Для подсистемы «Интернет – Клиент»:

- Вход с систему осуществляется только с сайта https://sbk.bspb.ru. Обращайте внимание, что в адресной строке браузера присутствует именно этот адрес, остерегайтесь похожих названий: dsbp.ru, bcpb.ru и т.д. Не вводите данных (Идентификатор, Пароль, SMS-код) на любых других сайтах.

- Настоятельно рекомендуется включить в браузере каждого Уполномоченного лица настройку проверки сертификата посещаемого сайта. При предупреждении браузера о недоверенном ресурсе не вводите Идентификатор и Пароль, этот ресурс может контролироваться злоумышленниками.

- Все объявления о проведении технических работ публикуются Банком на странице сайта до входа в Систему. Будьте внимательны, если после ввода Идентификатора, Пароля и SMS-кода и входа в систему вместо главного экрана Системы появляется сообщение о проведении технических работ, возможно, данное подключение перехвачено злоумышленниками, немедленно обратитесь в Банк и инициируйте временную приостановку работы по Системе.

Выполнение данных правил позволит минимизировать риски несанкционированного доступа к информации по счетам.